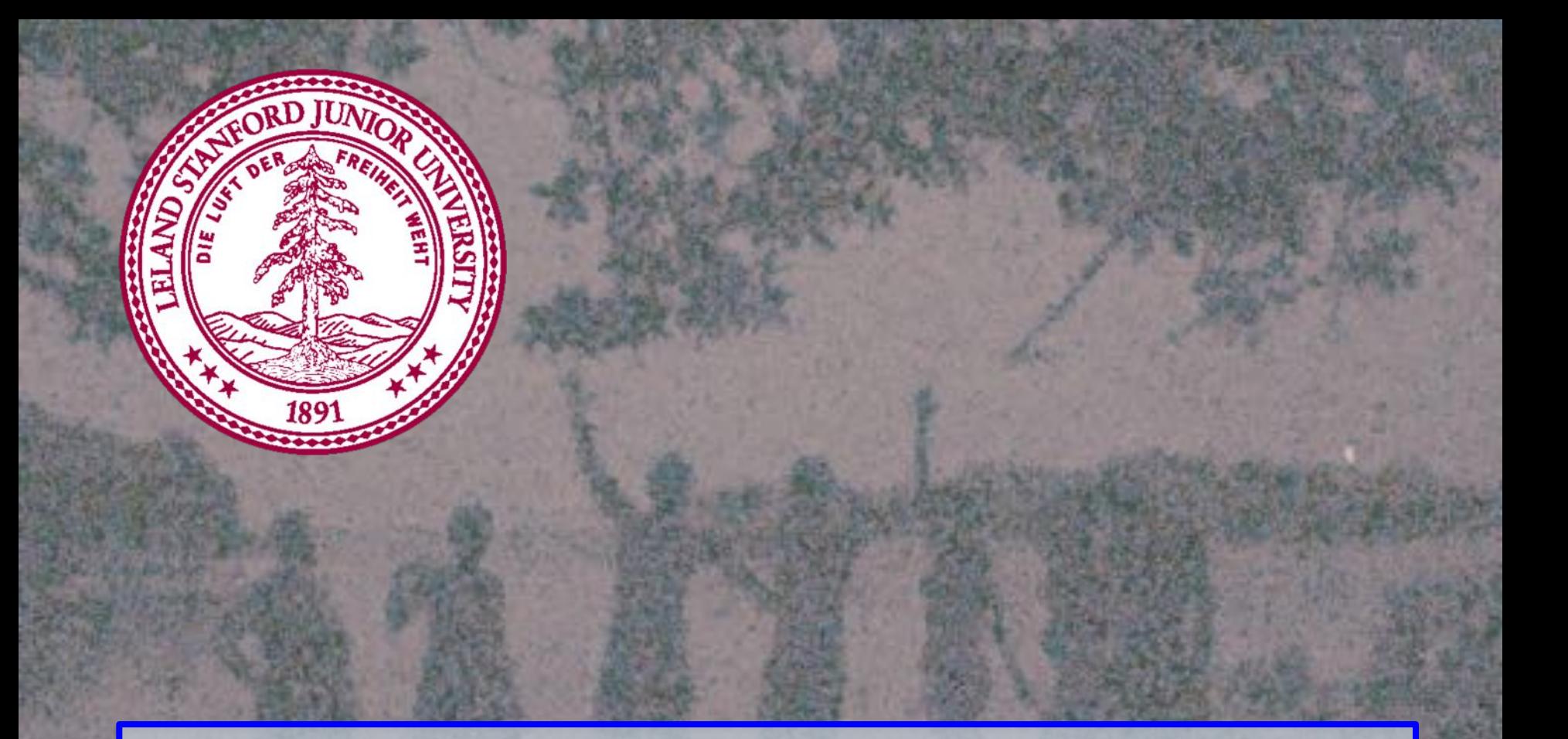

#### **Conditional Joint Distributions Chris Piech CS109, Stanford University**

#### **Tracking in 2D Space?**

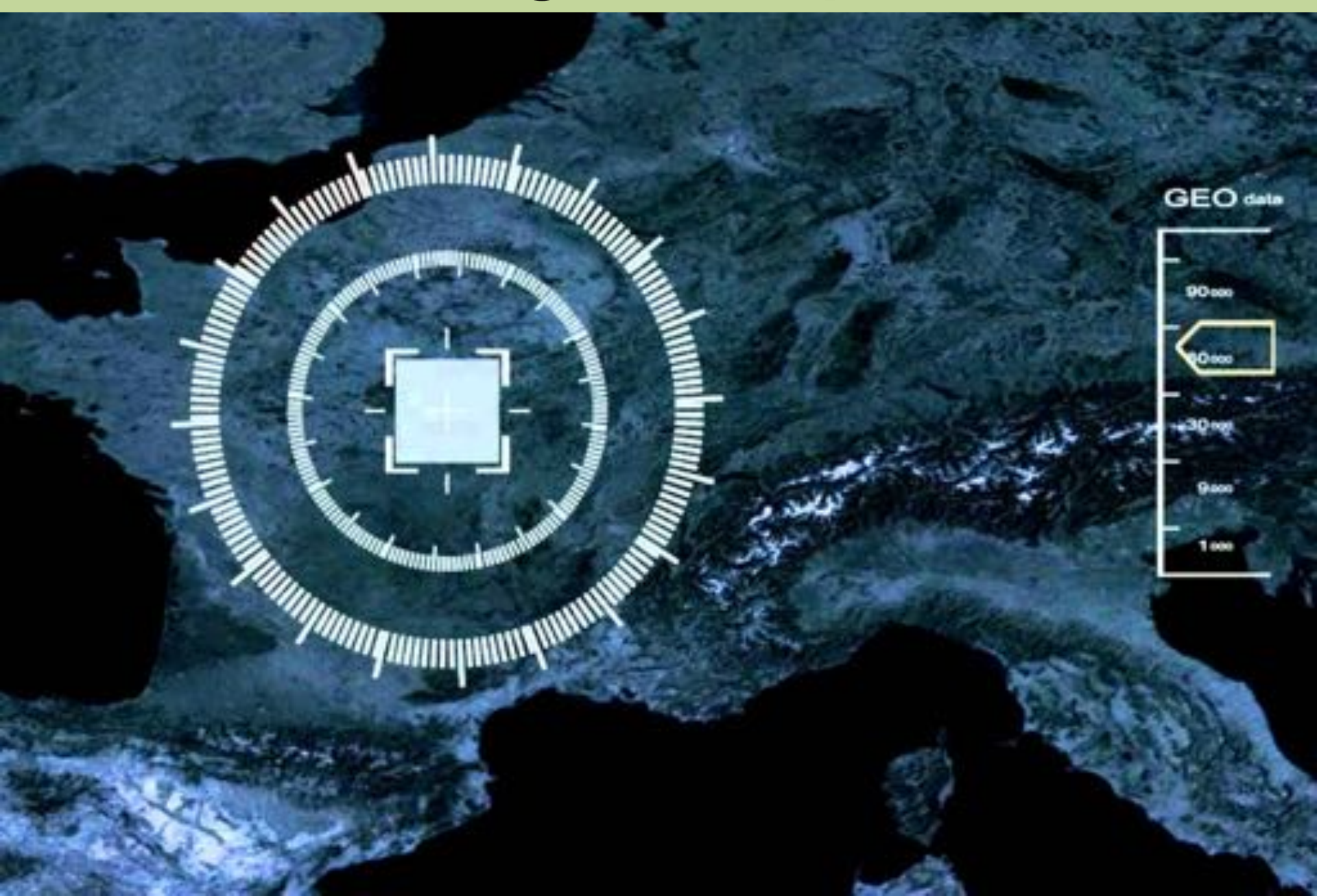

#### **Joint Random Variables**

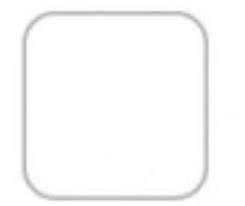

Use a joint table, density function or CDF to solve probability question

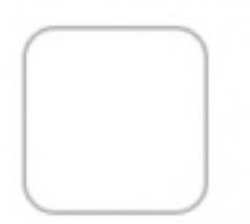

Think about **conditional** probabilities with joint variables (which might be continuous)

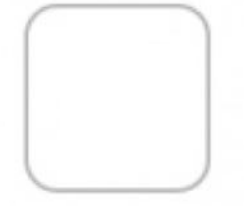

Use and find **independence** of random variables

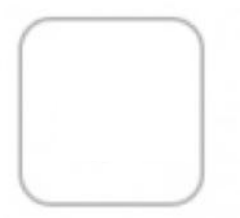

Use and find **expectation** of random variables

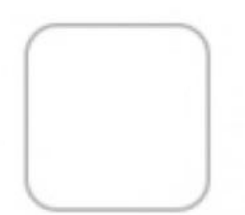

What happens when you **add** random variables?

## **Joint Random Variables**

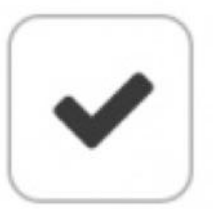

Use a joint table, density function or CDF to solve probability question

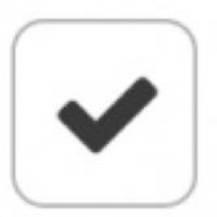

Think about **conditional** probabilities with joint variables (which might be continuous)

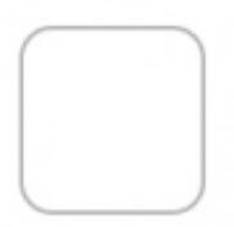

Use and find **independence** of random variables

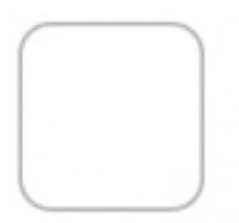

Use and find **expectation** of random variables

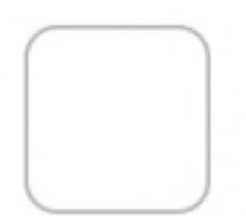

What happens when you **add** random variables?

### **Joint Probability Table**

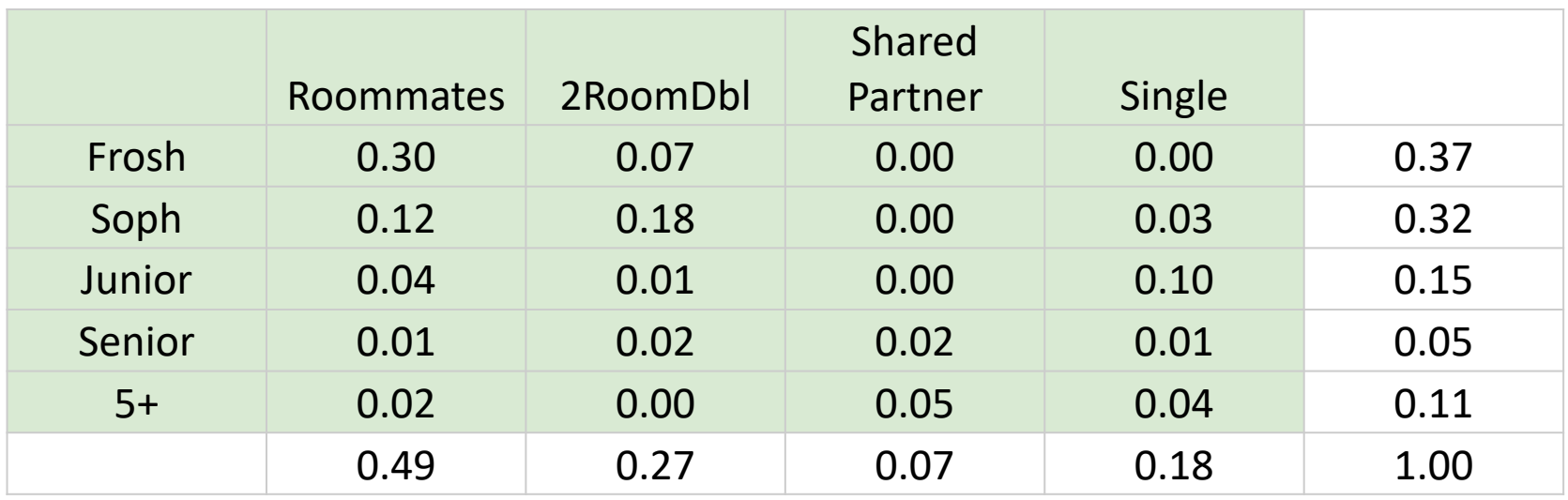

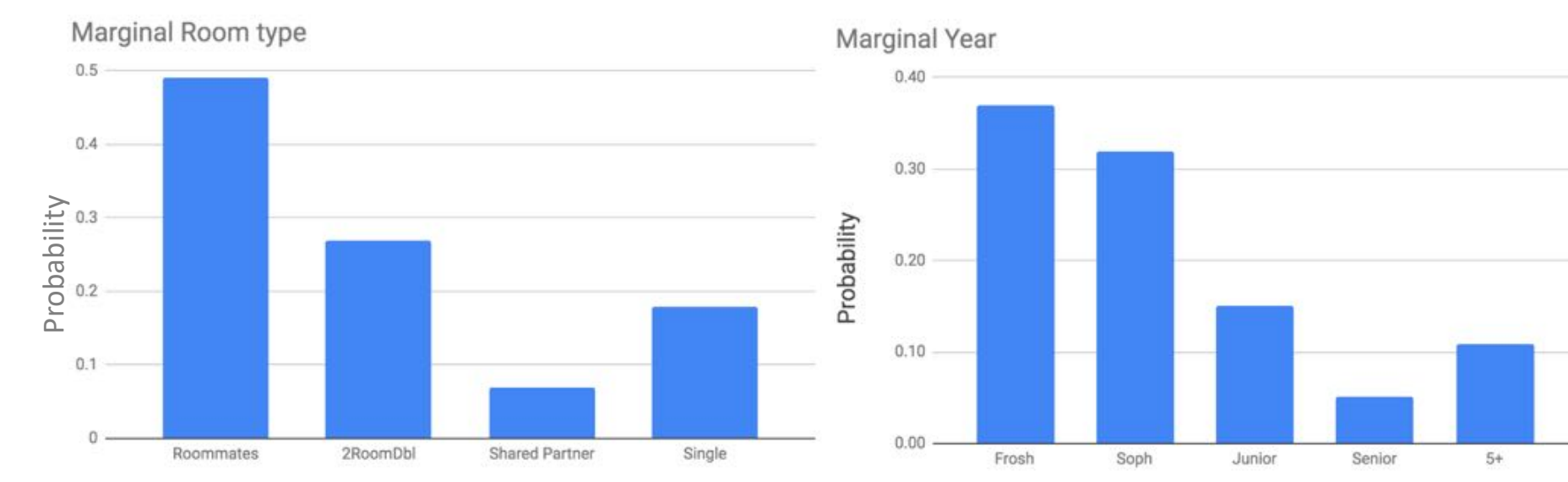

#### **Continuous Joint Random Variables**

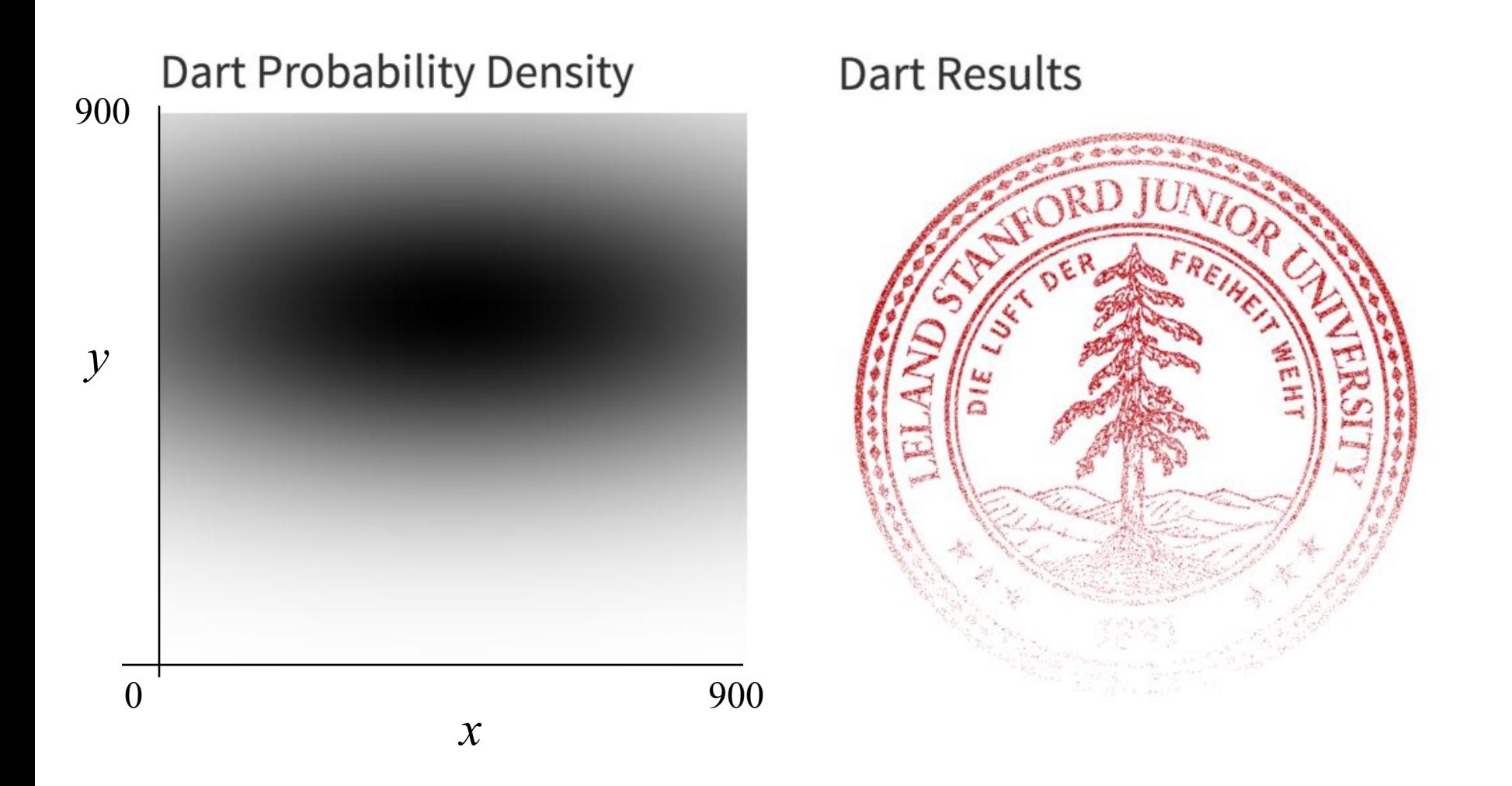

### **Joint Probability Density Function**

A joint probability density function gives the relative likelihood of more than one continuous random variable each taking on a specific value. **Dart Probability Density** 900  $0.12$  $0.1$ 900 y  $0.08$  $6.06$  $0.04$  $0.02$ 900 O 900  $\boldsymbol{X}$  $P(a_1 < X \le a_2, b_1 < Y \le b_2) = \int_{a_2}^{a_2} \int_{X,Y}^{b_2} f_{X,Y}(x, y) dy dx$ 

#### End Review

#### **Jointly Continuous**

$$
P(a_1 < X \le a_2, b_1 < Y \le b_2) = \int_{a_1}^{a_2} \int_{b_1}^{b_2} f_{X,Y}(x, y) \, dy \, dx
$$

• Cumulative Density Function (CDF):

$$
F_{X,Y}(a,b) = \int_{-\infty}^{a} \int_{-\infty}^{b} f_{X,Y}(x,y) dy dx
$$

$$
f_{X,Y}(a,b) = \frac{\partial^2}{\partial a \, \partial b} F_{X,Y}(a,b)
$$

#### Jointly CDF

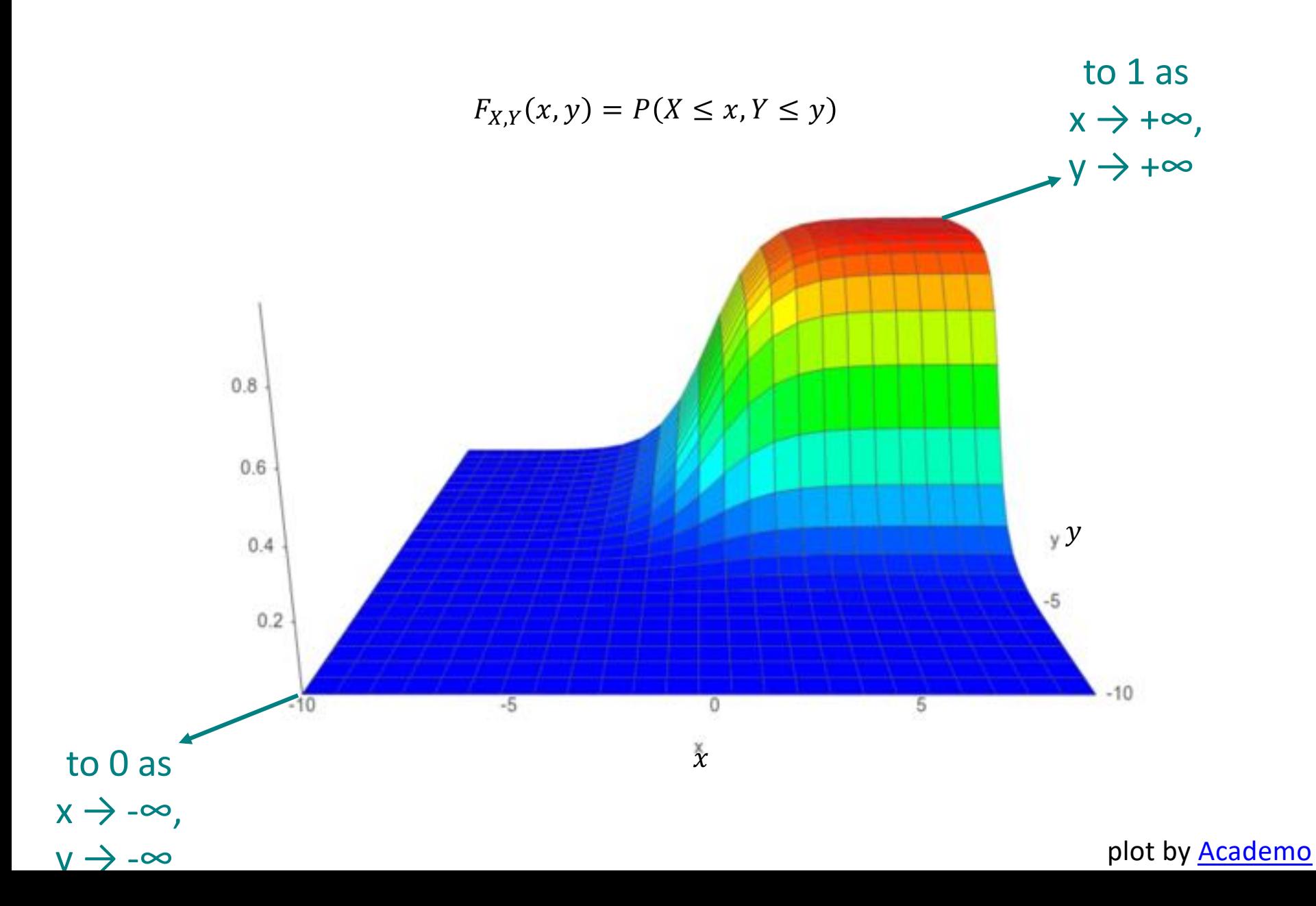

 $P(a_1 < X \le a_2, b_1 < Y \le b_2)$ 

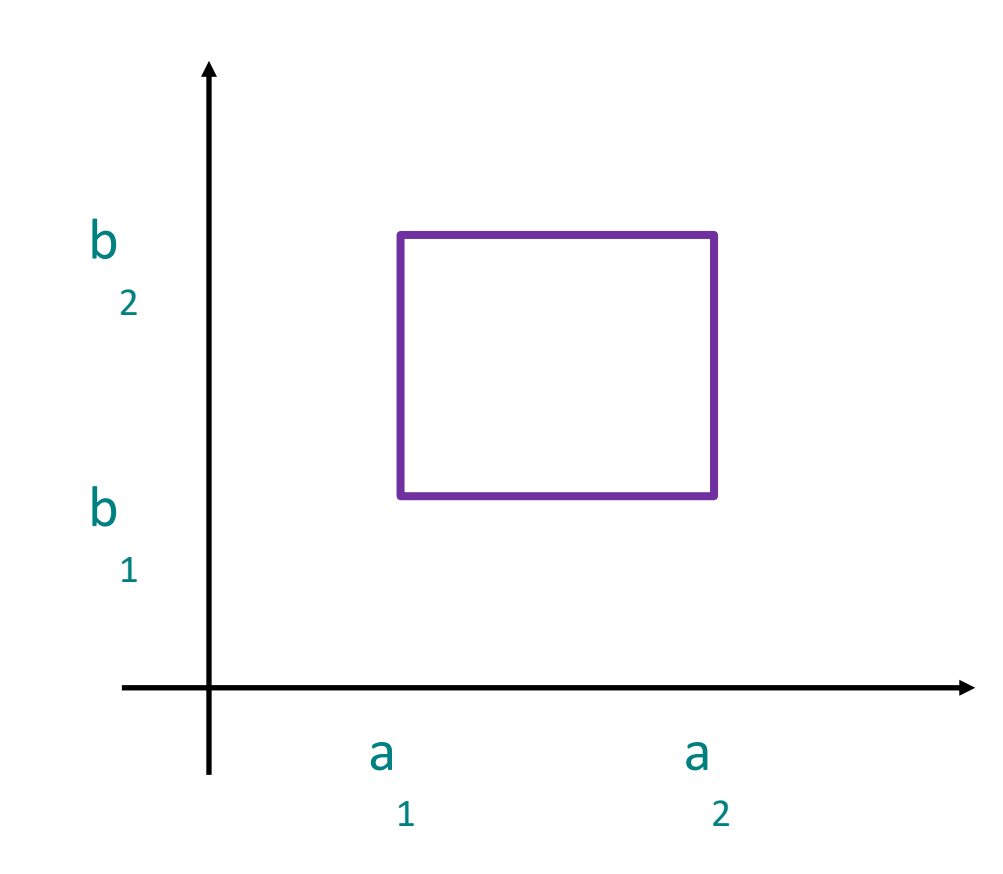

 $P(a_1 < X \le a_2, b_1 < Y \le b_2) = F_{X,Y}(a_2, b_2)$ 

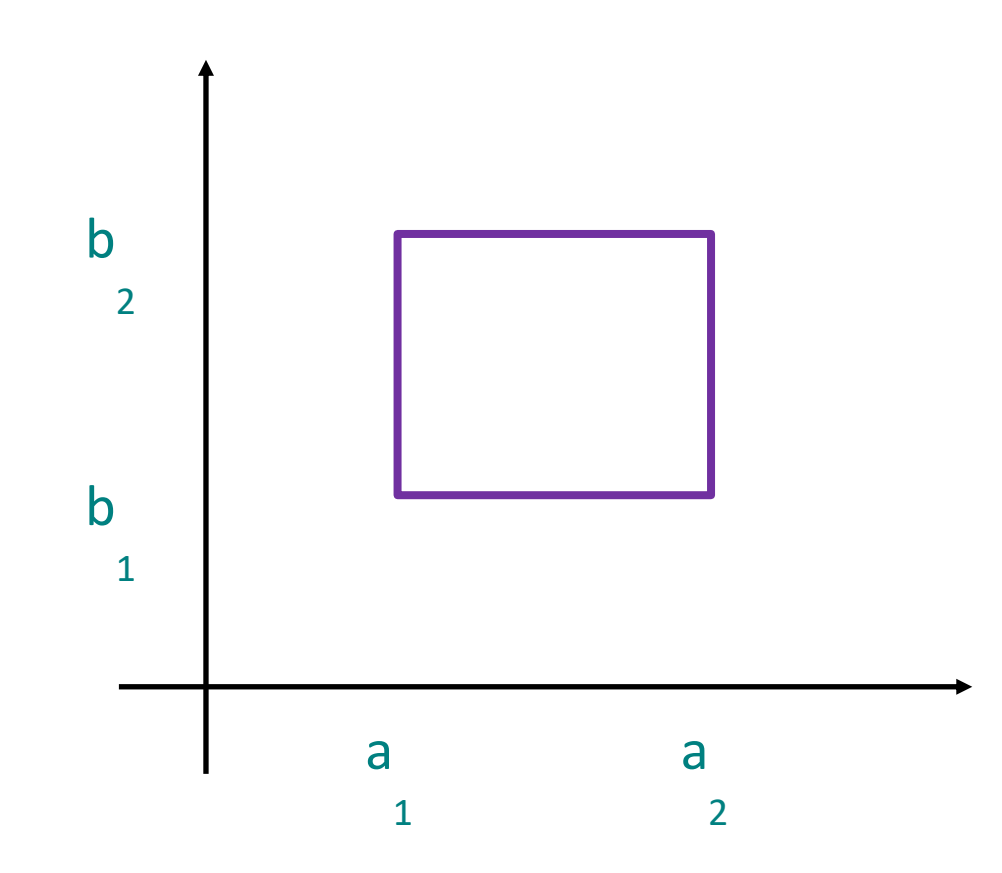

 $P(a_1 < X \le a_2, b_1 < Y \le b_2) = F_{X,Y}(a_2, b_2)$ 

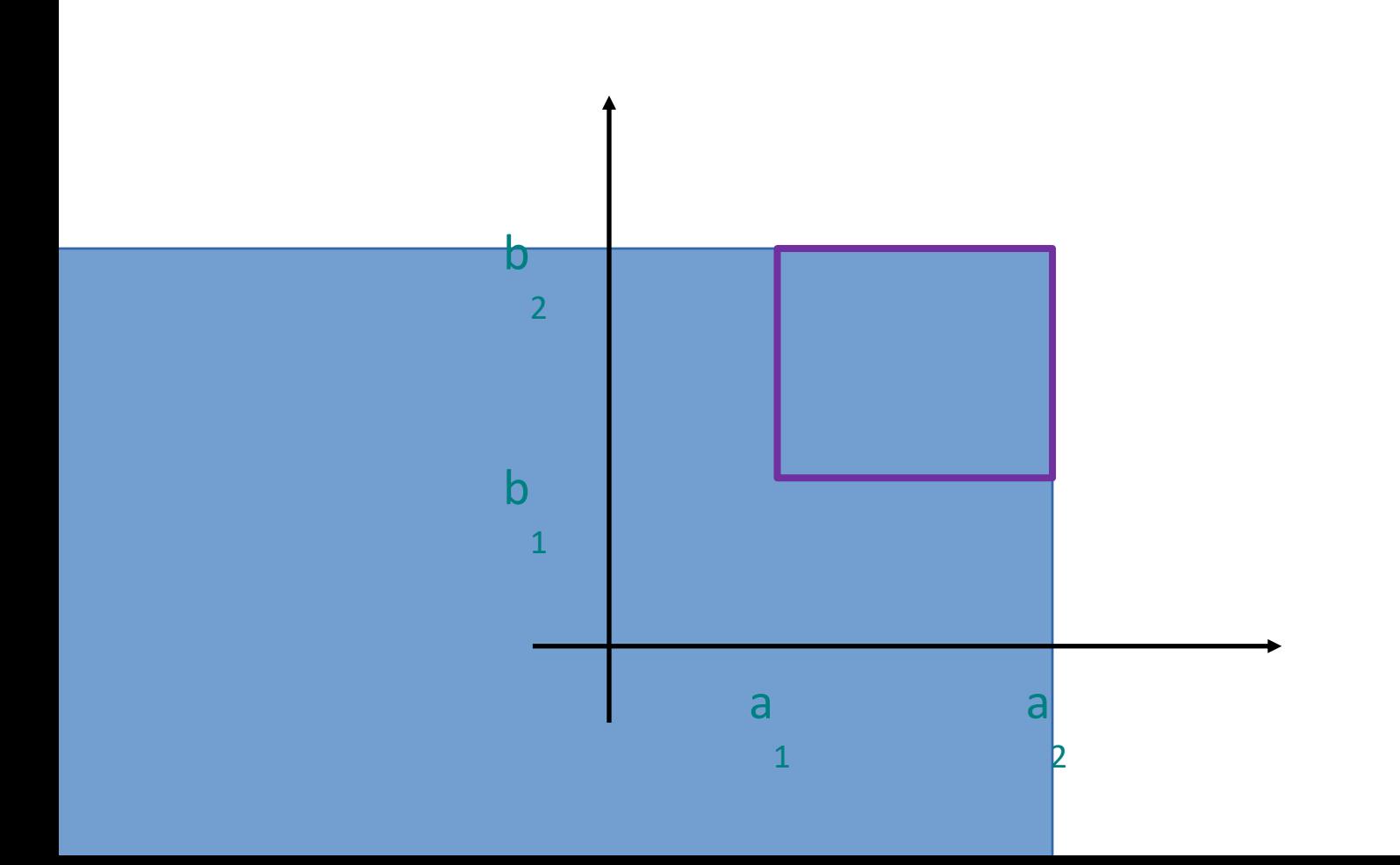

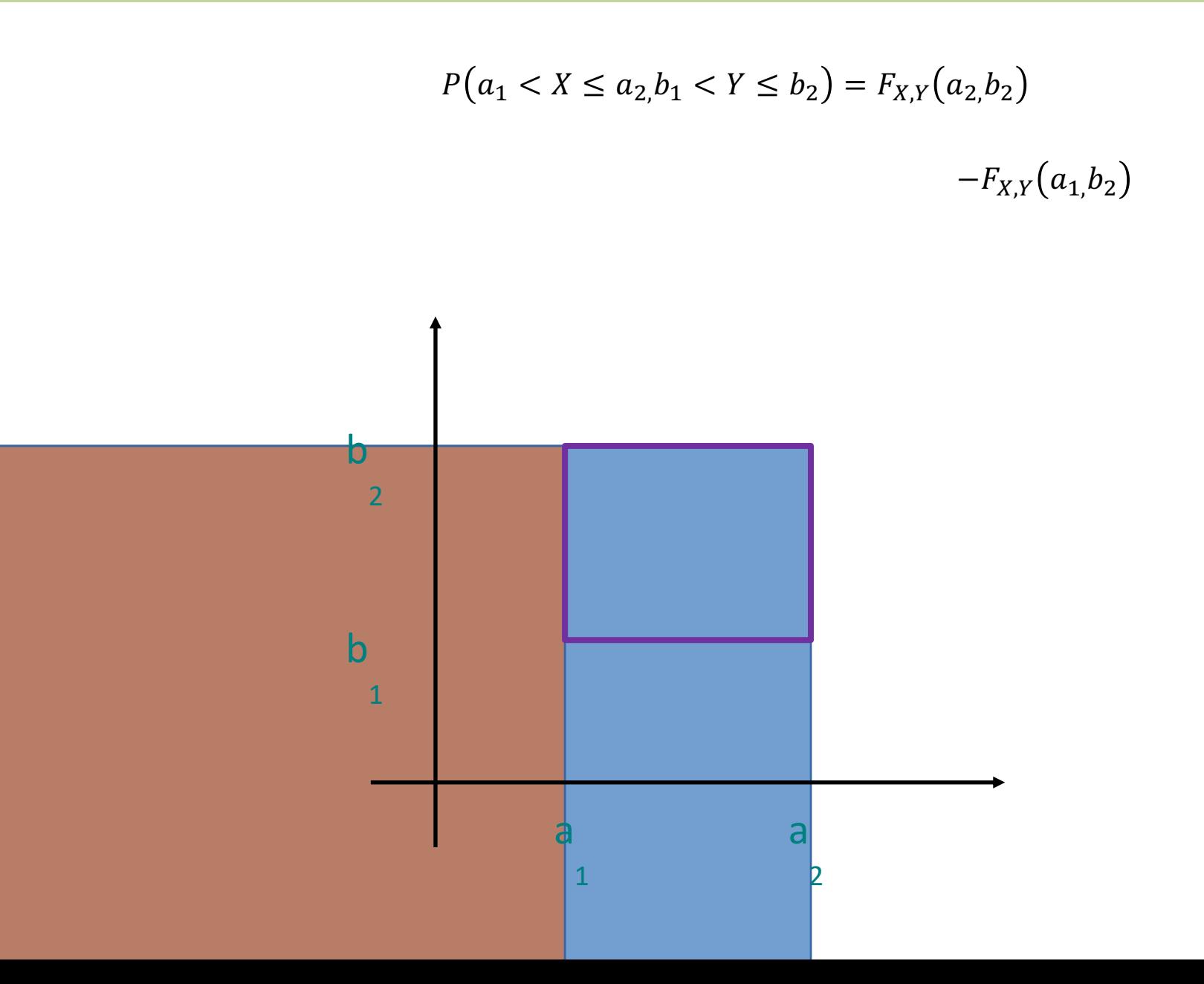

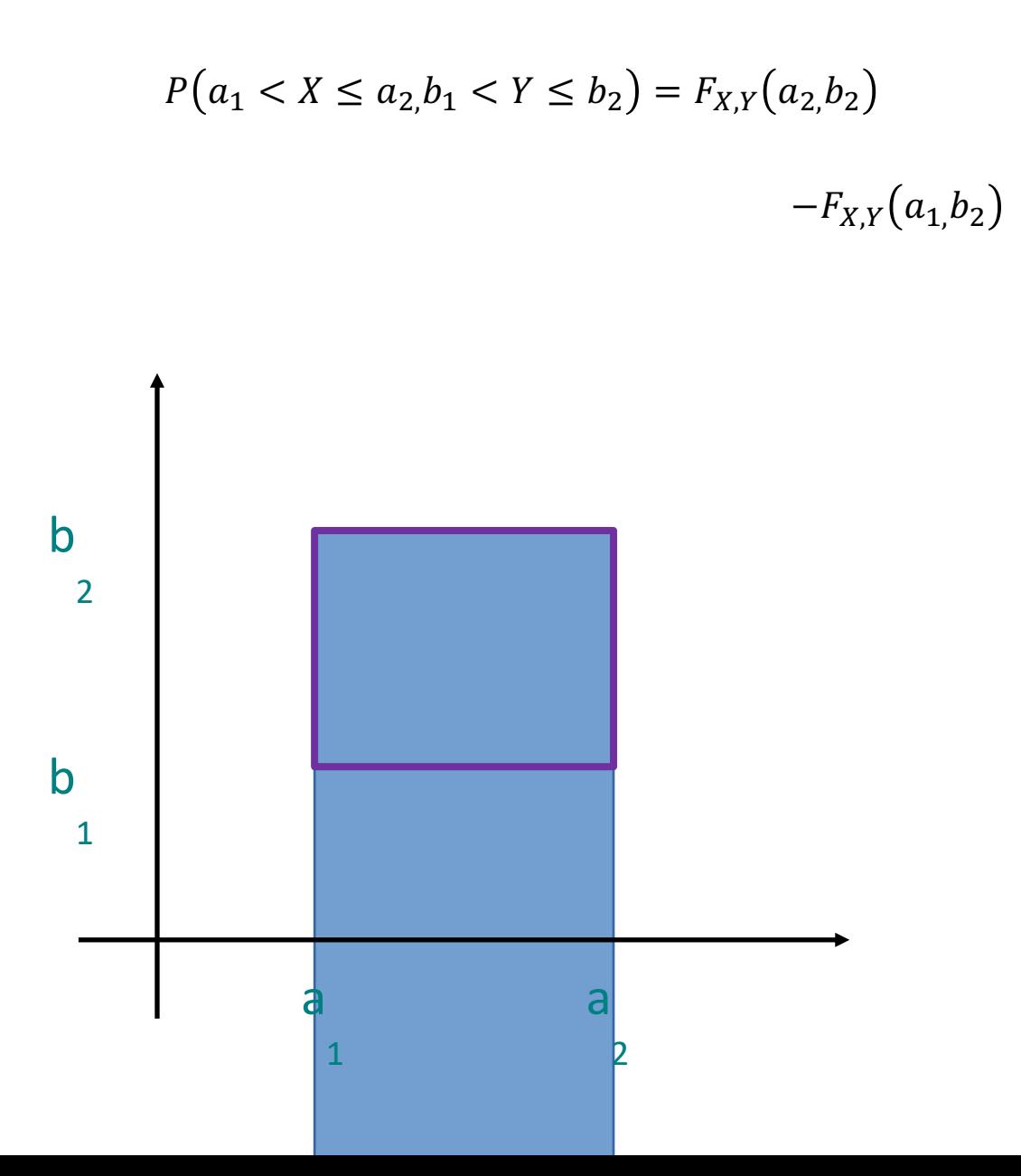

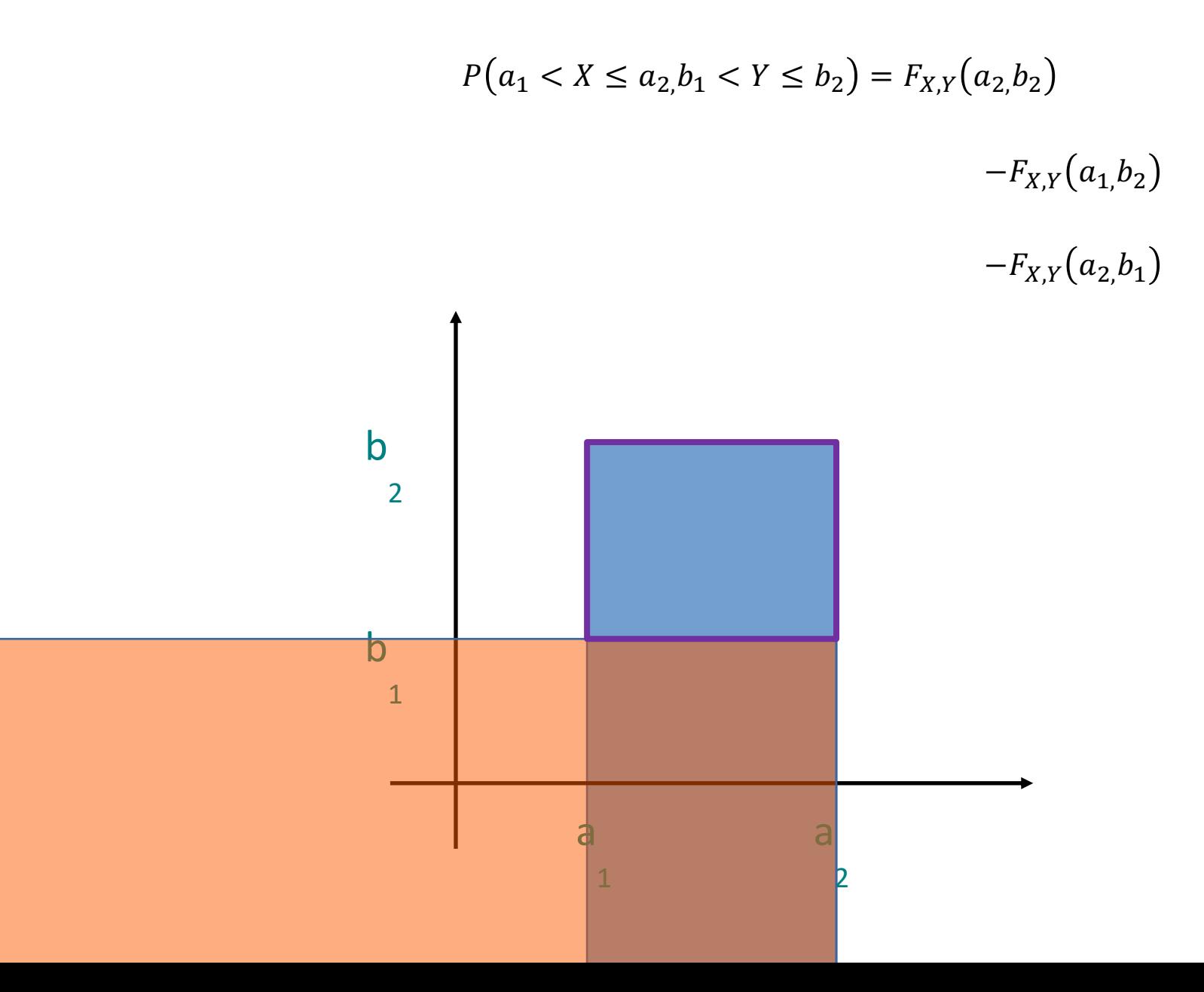

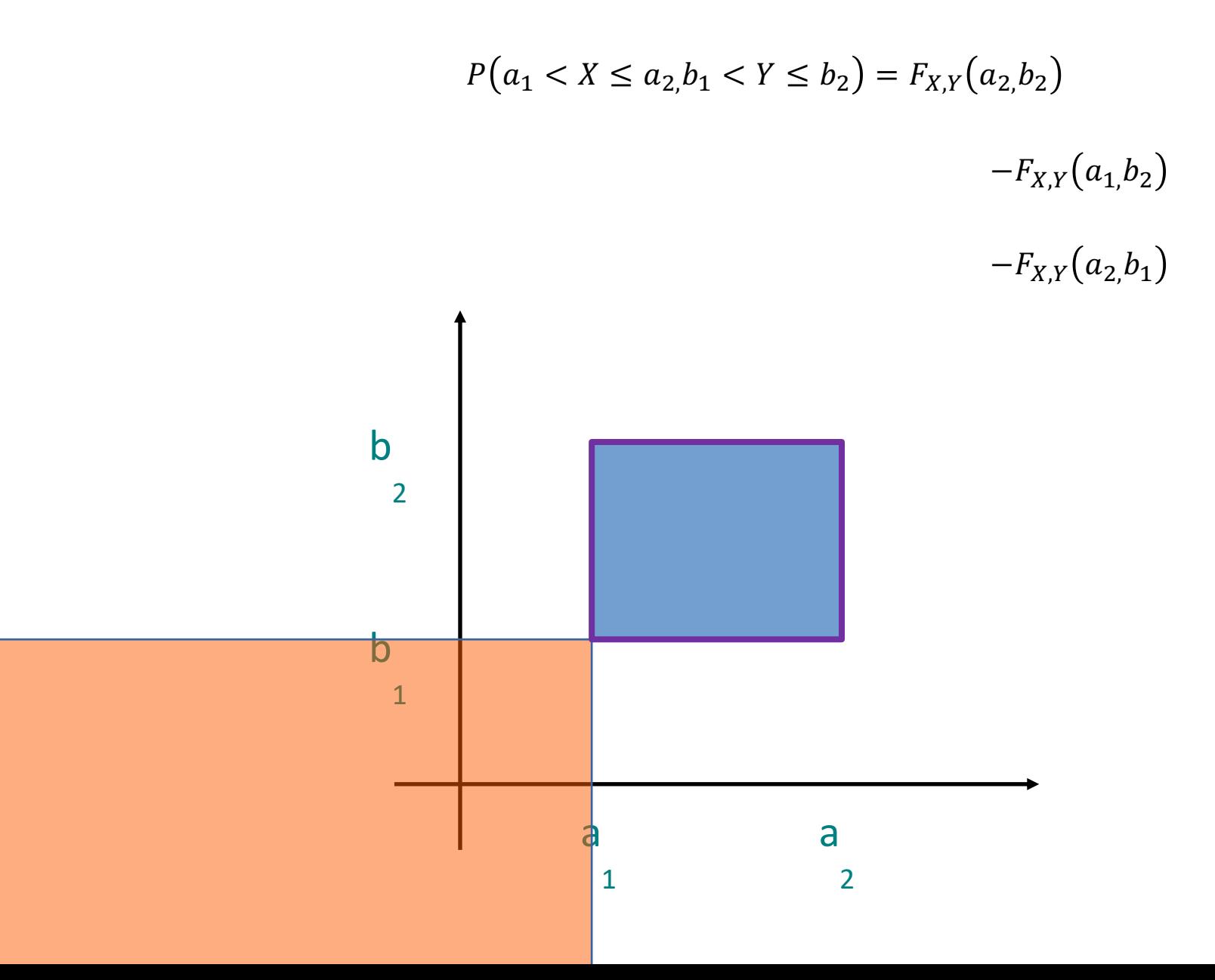

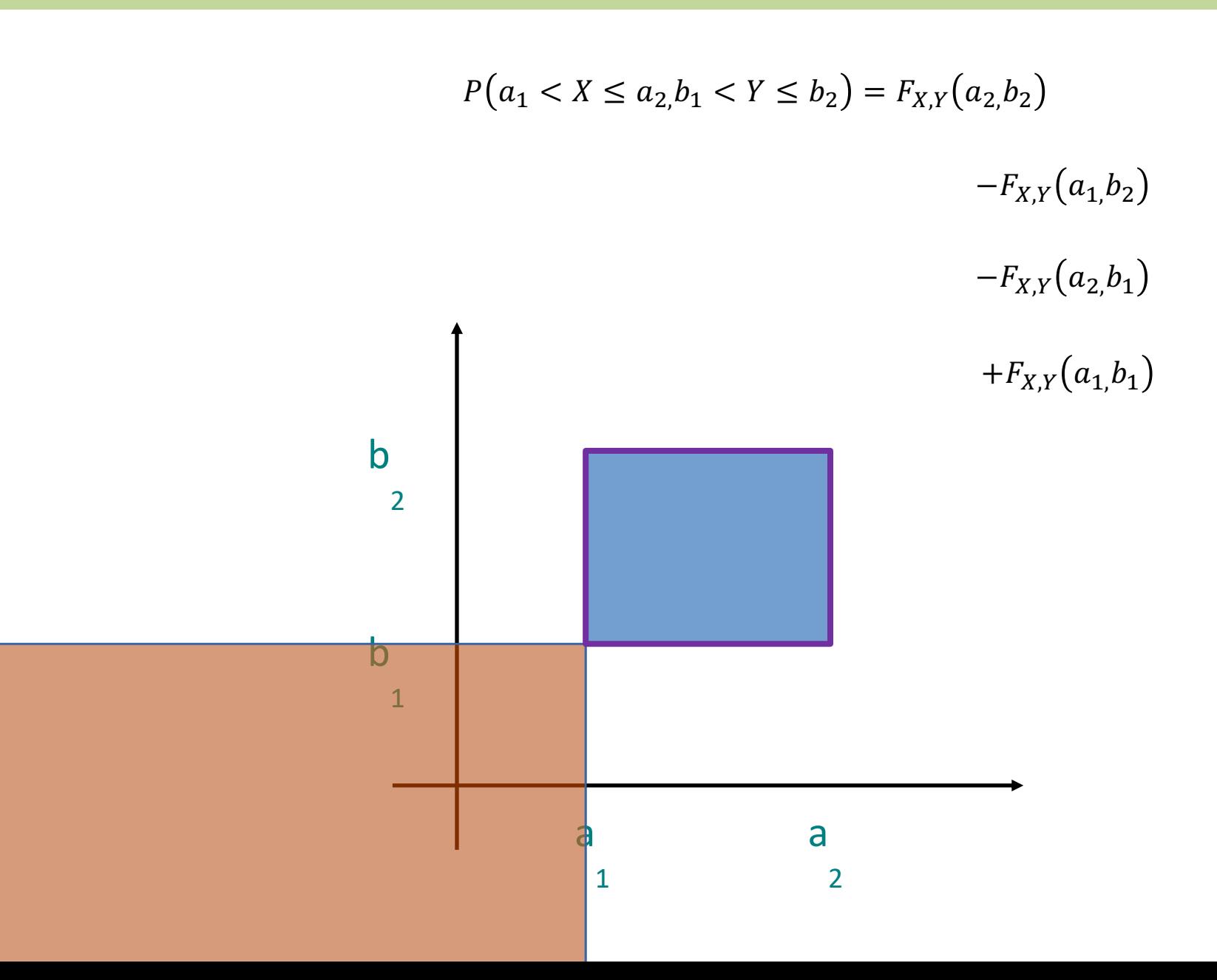

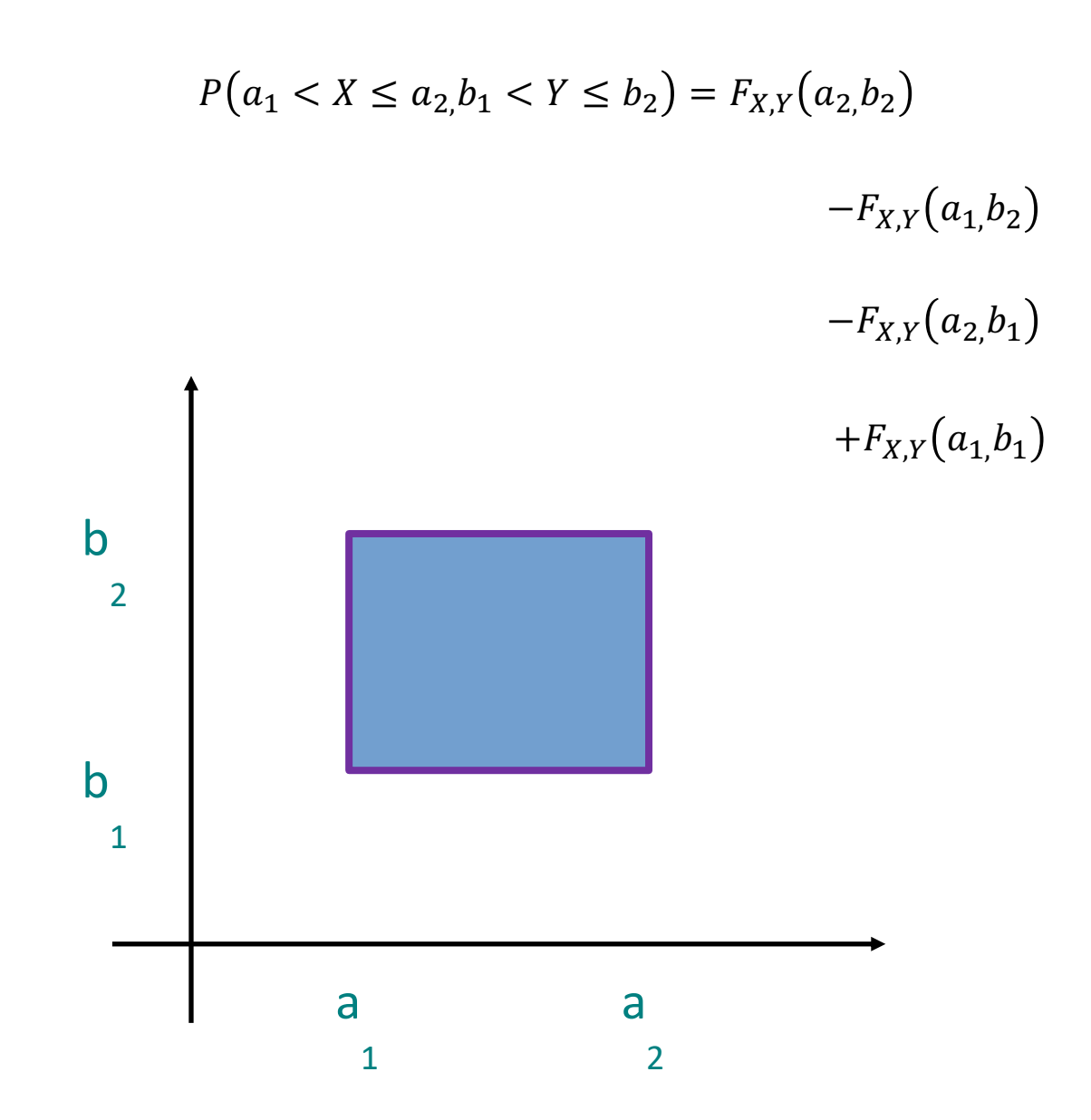

#### **Probability for Instagram!**

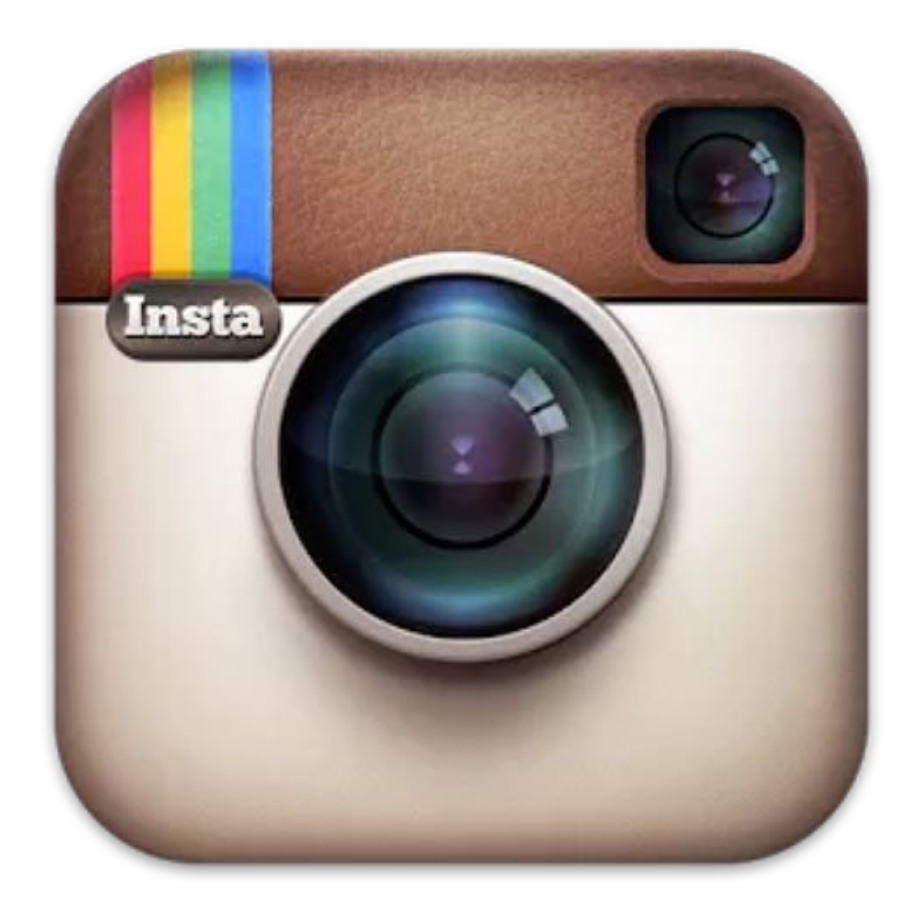

#### **Gaussian Blur**

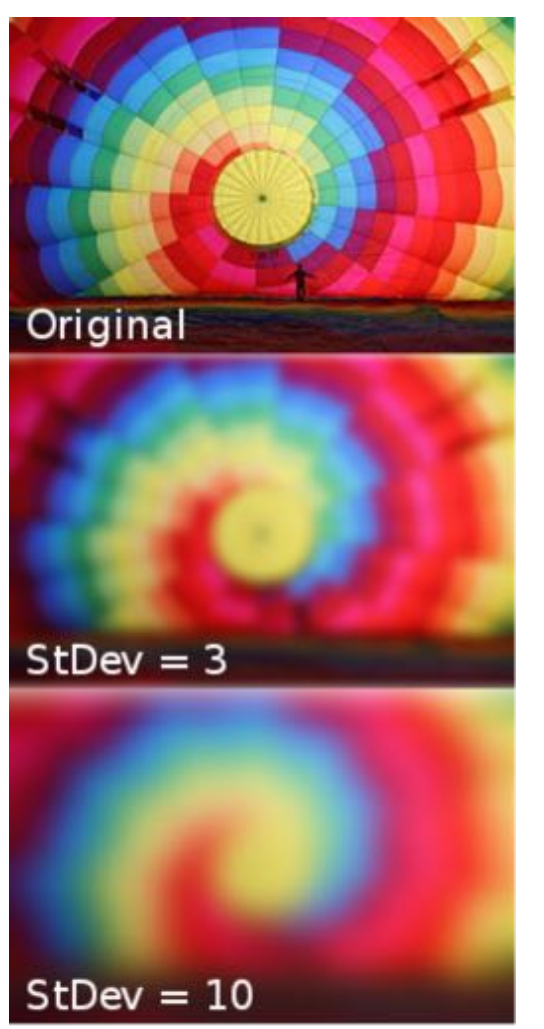

In image processing, a Gaussian blur is the result of blurring an image by a Gaussian function. It is a widely used effect in graphics software, typically to reduce image noise.

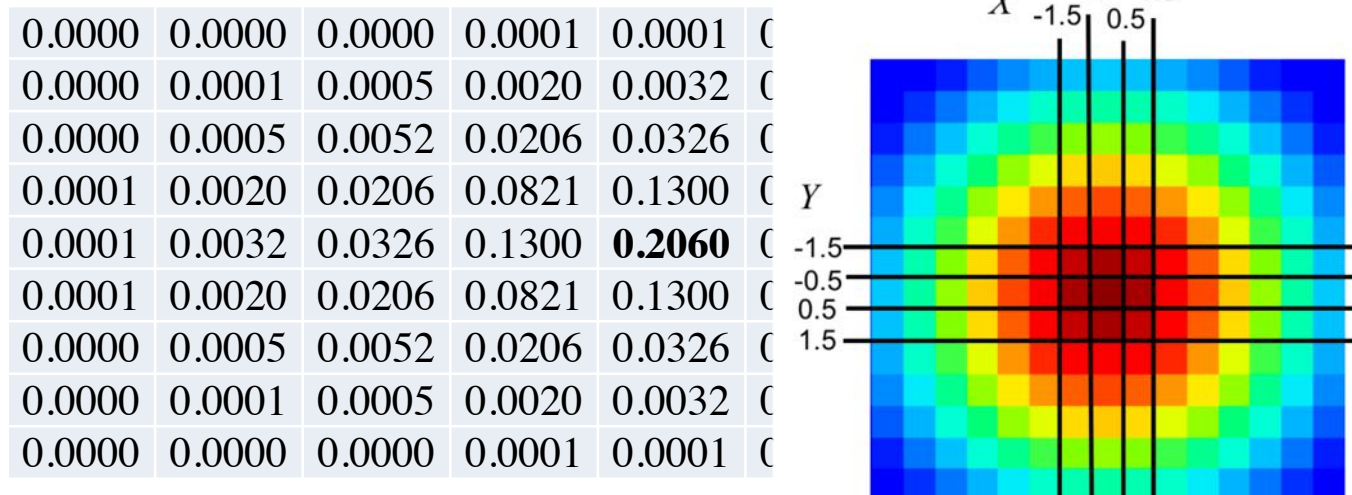

## **Gaussian Blur**

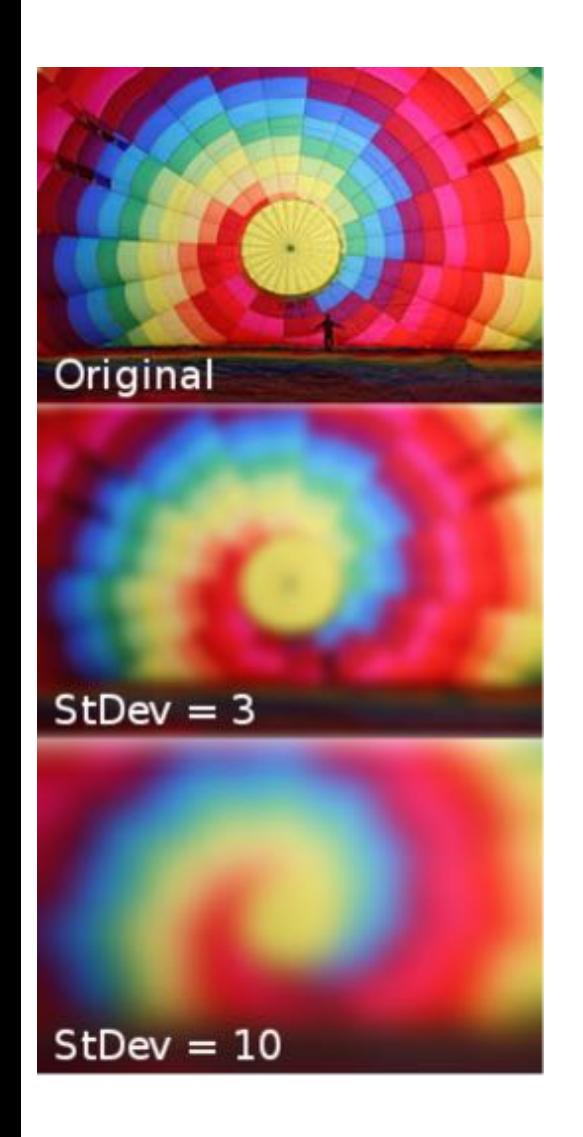

In image processing, a Gaussian blur is the result of blurring an image by a Gaussian function. It is a widely used effect in graphics software, typically to reduce image noise.

Gaussian blurring with StDev = 3, is based on a joint probability distribution:

> $\overline{Y}$  $-1.5 -0.5$

 $0.5$  $1.5<sub>1</sub>$ 

#### $f_{X,Y}(x,y) = \frac{1}{2\pi \cdot 3^2} e^{-\frac{x^2 + y^2}{2 \cdot 3^2}}$  $\sqrt{2 \cdot 3^2}$ **Joint PDF**

**Joint CDF**

$$
F_{X,Y}(x,y) = \Phi\left(\frac{x}{3}\right) \cdot \Phi\left(\frac{y}{3}\right)
$$

Used to generate this weight matrix

#### **Gaussian Blur**

#### **Joint PDF**

$$
f_{X,Y}(x,y) = \frac{1}{2\pi \cdot 3^2} e^{-\frac{x^2 + y^2}{2 \cdot 3^2}}
$$

**Joint CDF**

$$
F_{X,Y}(x,y) = \Phi\left(\frac{x}{3}\right) \cdot \Phi\left(\frac{y}{3}\right)
$$

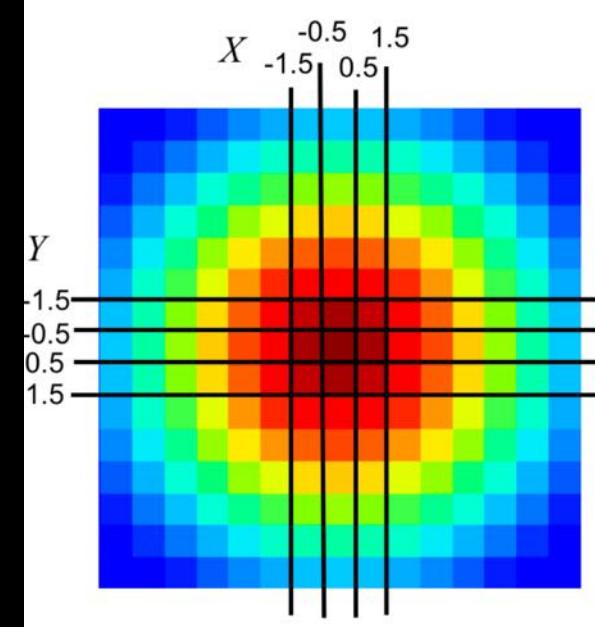

Each pixel is given a weight equal to the probability that  $X$  and  $Y$  are both within the pixel bounds. The center pixel covers the area where

 $-0.5 \le x \le 0.5$  and  $-0.5 \le y \le 0.5$ 

What is the weight of the center pixel?

Weight Matrix  
\n
$$
P(-0.5 < X < 0.5, -0.5 < Y < 0.5) \\
\begin{aligned}\nx_{-1.5} & \stackrel{-0.5}{\phantom{-}0.5} \stackrel{1.5}{\phantom{-}0.5} \\
&= P(X < 0.5, Y < 0.5) - P(X < 0.5, Y < -0.5) \\
& \quad - P(X < -0.5, Y < 0.5) + P(X < -0.5, Y < -0.5) \\
& \quad - \phi\left(\frac{0.5}{3}\right) \cdot \phi\left(\frac{0.5}{3}\right) - 2\phi\left(\frac{0.5}{3}\right) \cdot \phi\left(\frac{-0.5}{3}\right) \\
& \quad + \phi\left(\frac{-0.5}{3}\right) \cdot \phi\left(\frac{-0.5}{3}\right) \\
& \quad = 0.5662^2 - 2 \cdot 0.5662 \cdot 0.4338 + 0.4338^2 = 0.206\n\end{aligned}
$$

## Pedagogic Pause

#### Properties of Joint Distributions

#### **Boolean Operation on Variable = Event**

Recall: any boolean question about a random variable makes for an event. For example:

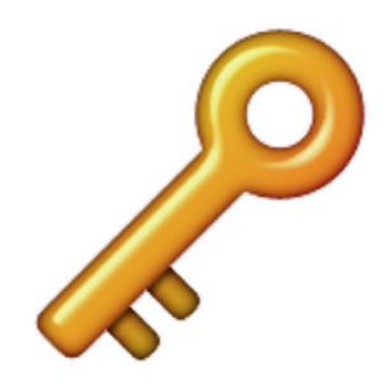

 $P(X \leq 5)$  $P(Y = 6)$  $P(5 \le Z \le 10)$ 

#### Conditionals with multiple variables

#### **Discrete Conditional Distribution**

• Recall that for events E and F:

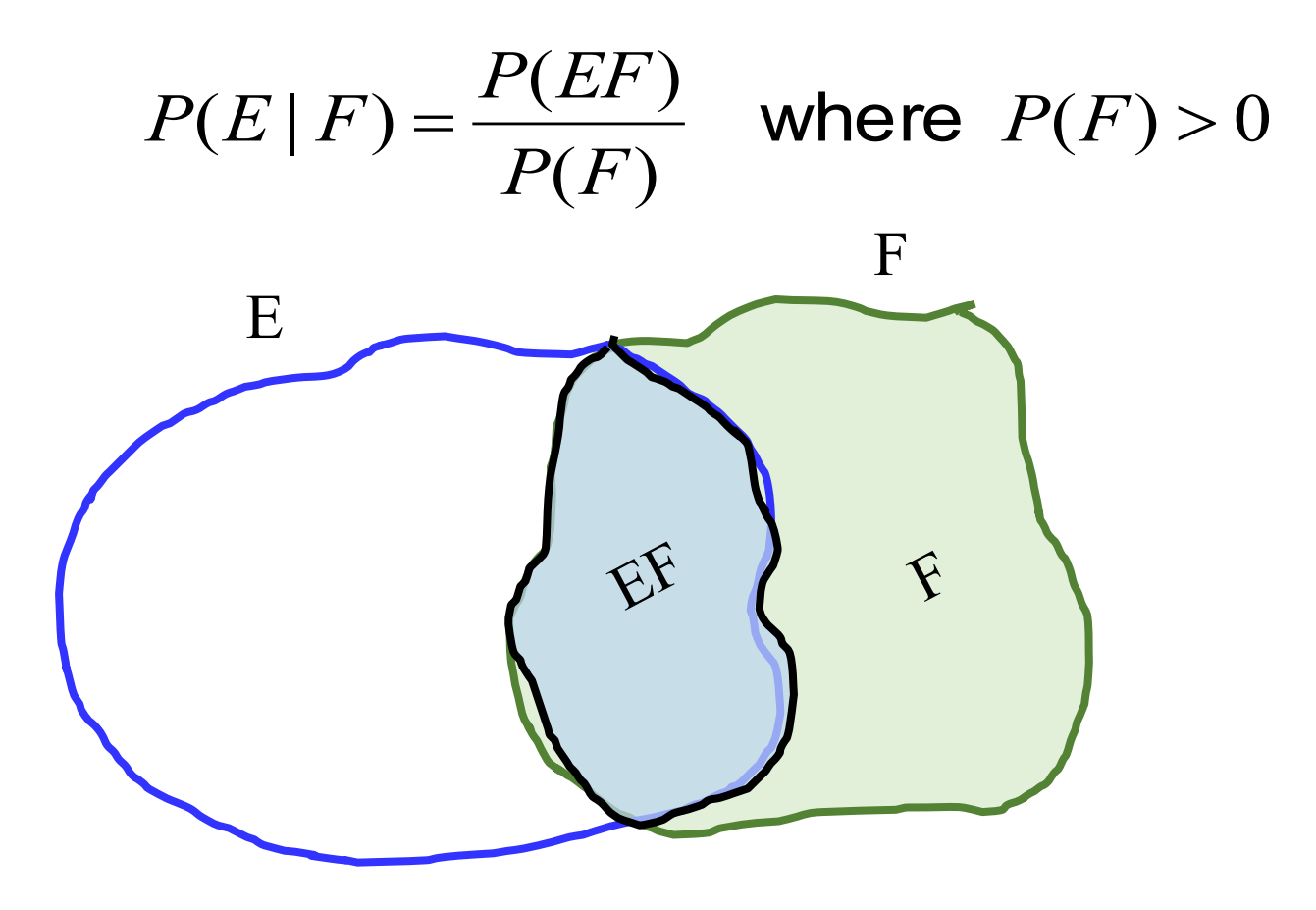

#### **Discrete Conditional Distributions**

• Recall that for *events* E and F:

$$
P(E | F) = \frac{P(EF)}{P(F)}
$$
 where  $P(F) > 0$ 

- Now, have X and Y as **discrete** random variables
	- § **Conditional PMF** of X given Y:

$$
P_{X|Y}(x | y) = P(X = x | Y = y) = \frac{P(X = x, Y = y)}{P(Y = y)} = \frac{P_{X,Y}(x, y)}{P_Y(y)}
$$
  
Different notations,  
same idea.

### **Joint Probability Table**

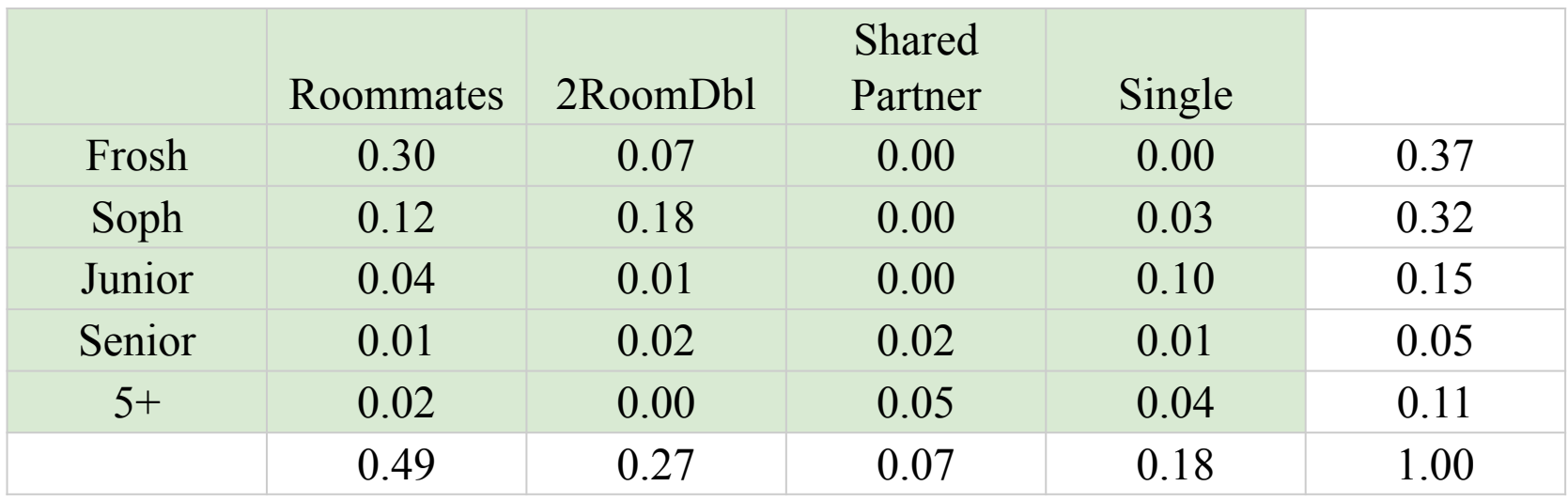

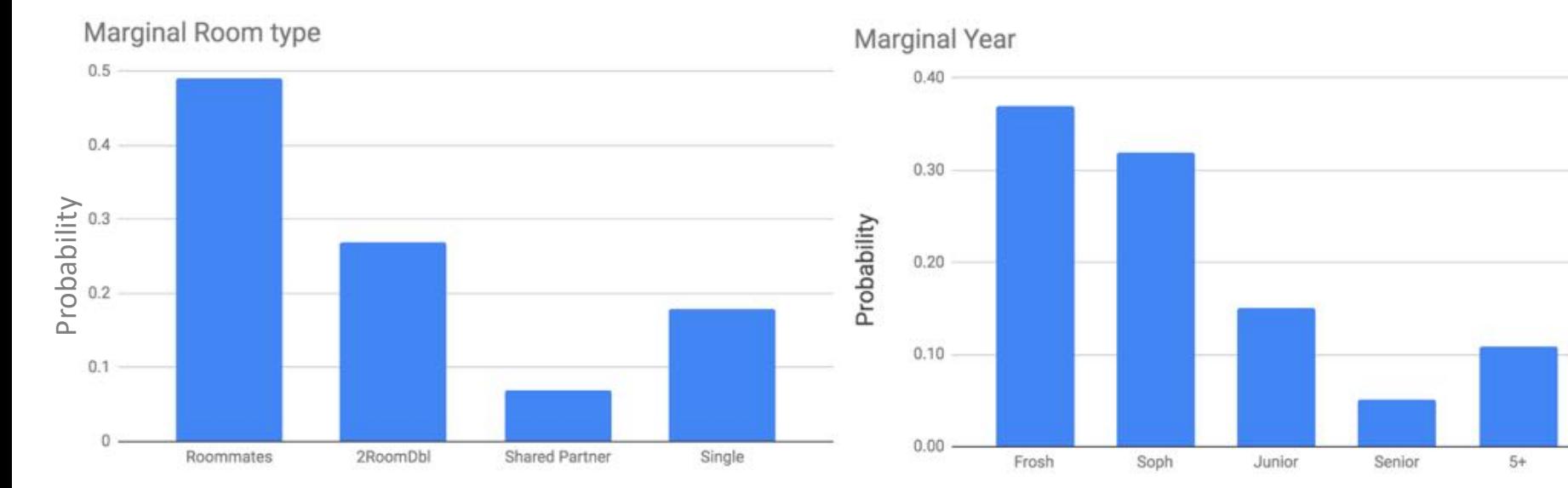

#### **Room | Year**

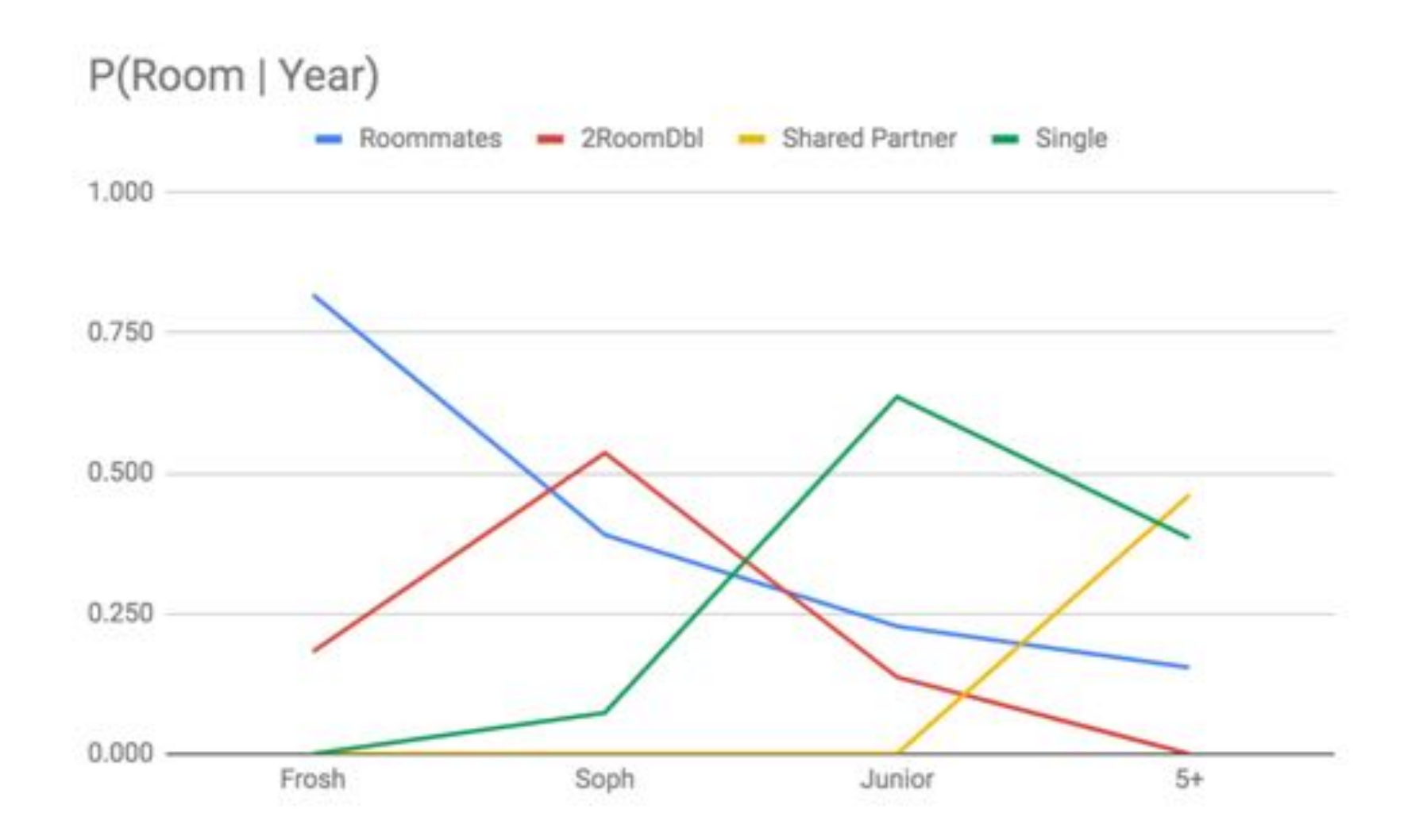

#### **Transport | Year**

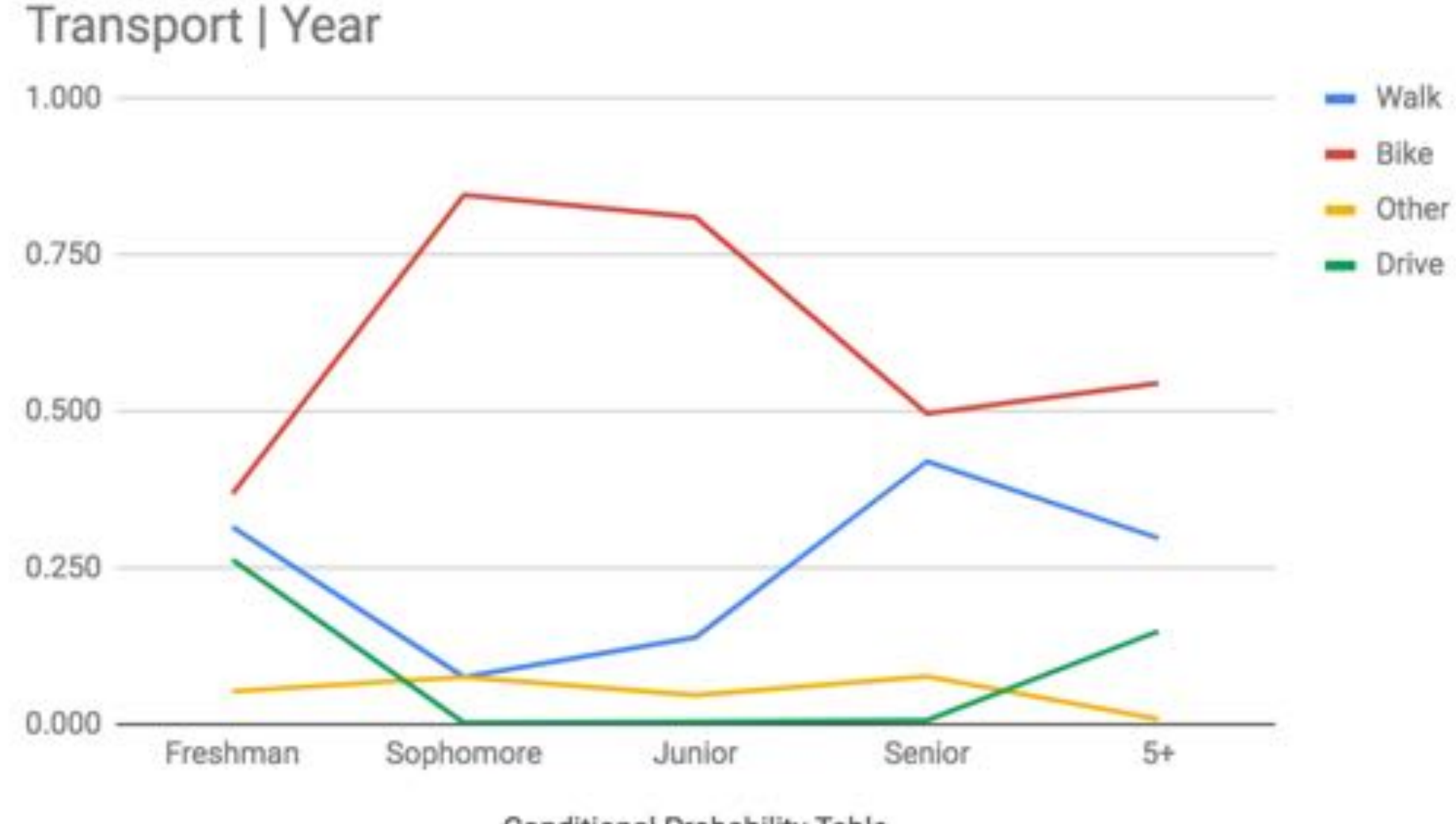

Conditional Probability Table

#### **Lunch | Year**

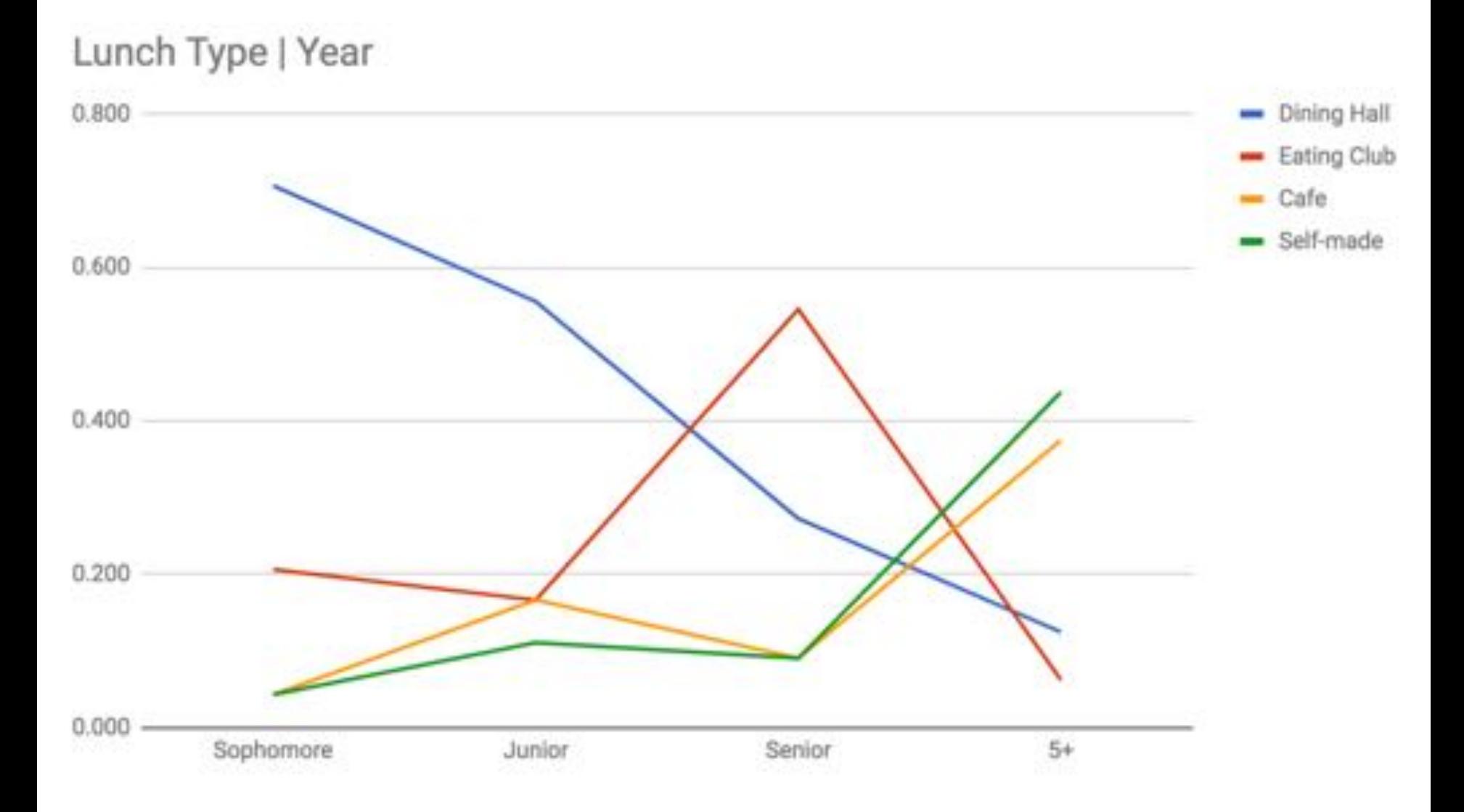

#### **Relationship Status | Year**

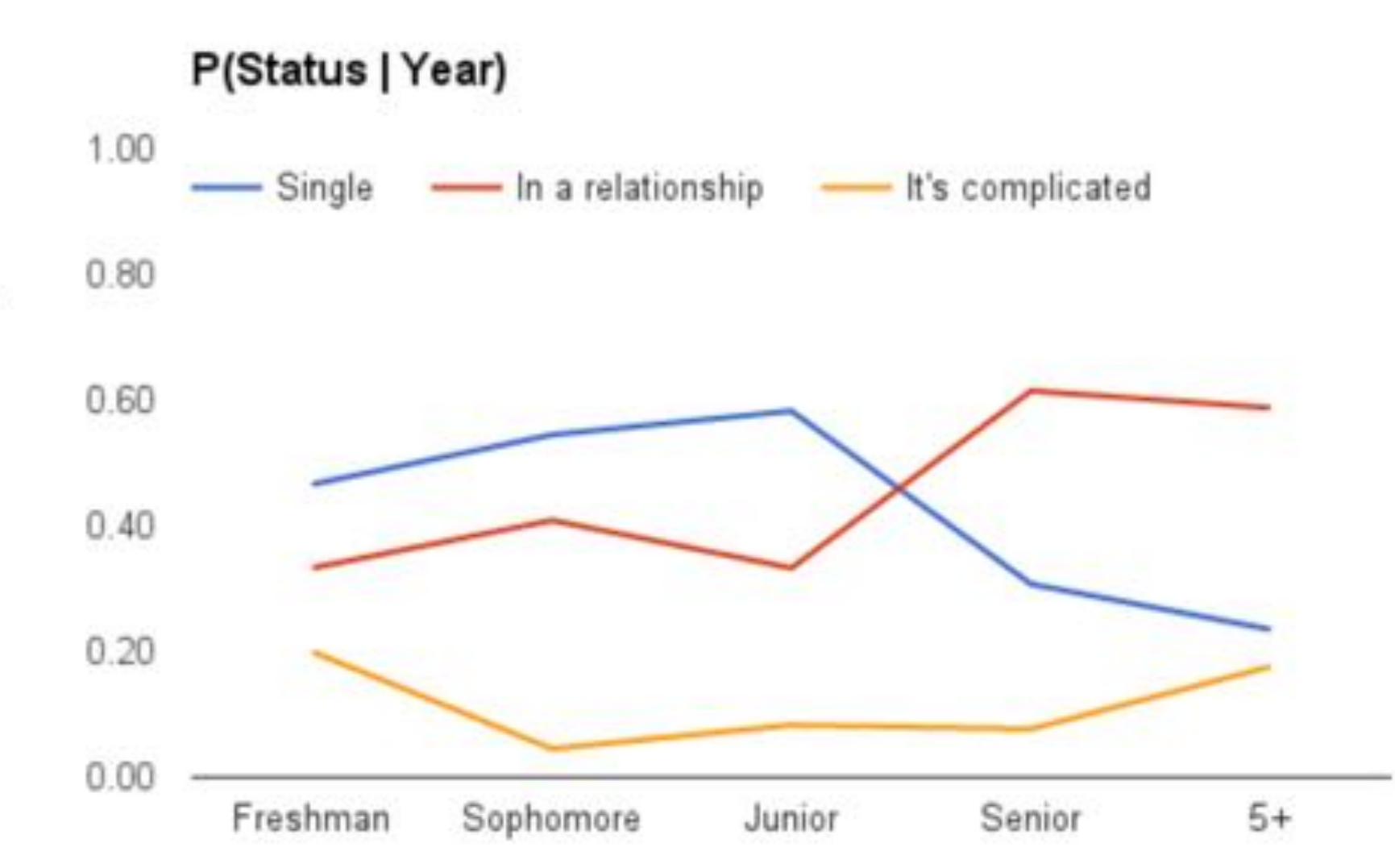

Conditional Probability

#### **Number or Function?**

# $P(X = 2|Y = 5)$

# Number

#### **Number or Function?**

 $P(X = 2|Y = y)$ 

Function (or 1D table)

#### **Number or Function?**

# $P(X = x|Y = y)$

# 2D Function (or 2D table)

#### **And It Applies to Books Too**

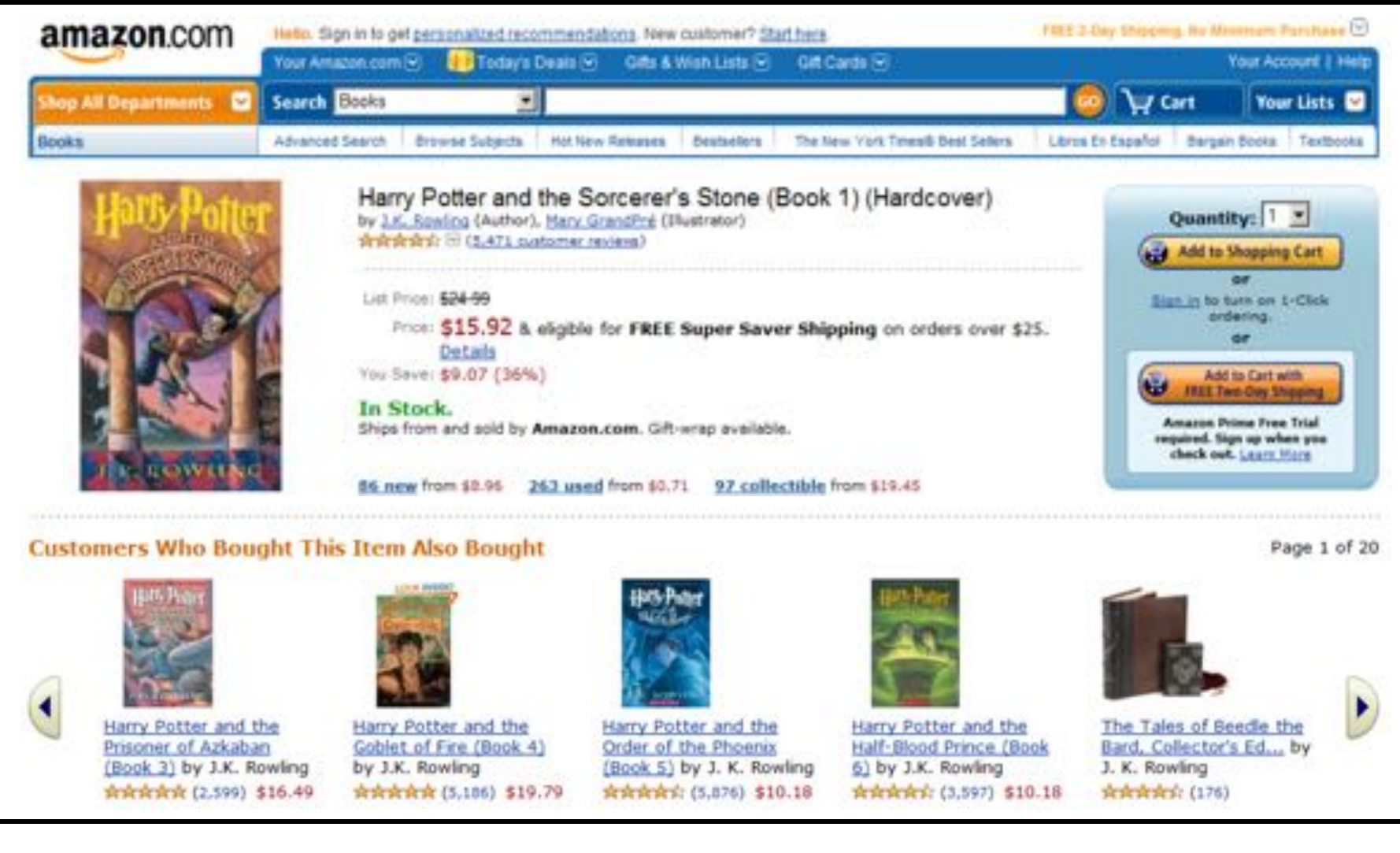

P(Buy Book Y | Bought Book X)

#### **Continuous Conditional Distributions**

Let X and Y be continuous random variables

$$
P(X = x|Y = y) = \frac{P(X = x, Y = y)}{P(Y = y)}
$$

$$
f_{X|Y}(x|y) \cdot \epsilon_x = \frac{f_{X,Y}(x,y) \cdot \epsilon_x \cdot \epsilon_y}{f_Y(y) \cdot \epsilon_y}
$$

$$
f_{X|Y}(x|y) = \frac{f_{X,Y}(x,y)}{f_Y(y)}
$$

#### **Warmup: Bayes Revisited**

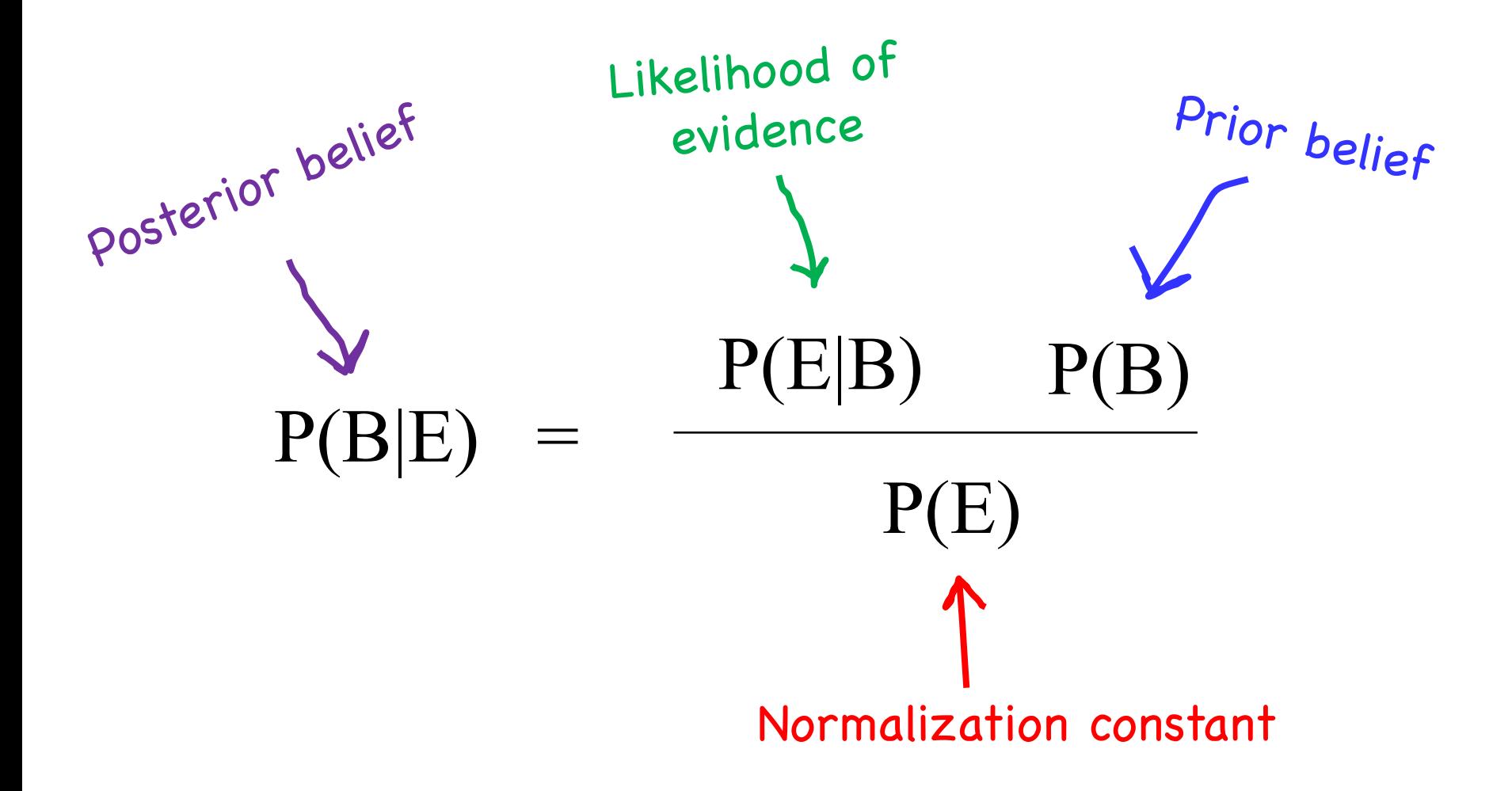

#### **Mixing Discrete and Continuous**

Let X be a continuous random variable Let N be a discrete random variable

$$
P(X = x | N = n) = \frac{P(N = n | X = x)P(X = x)}{P(N = n)}
$$

$$
P_{\scriptscriptstyle X \mid N} (x|n) = \frac{P_{\scriptscriptstyle N \mid X} (n|x) P_{\scriptscriptstyle X} (x)}{P_{\scriptscriptstyle N} (n)}
$$

$$
f_{X|N}(x|n) \cdot \epsilon_x = \frac{P_{N|X}(n|x) f_X(x) \cdot \epsilon_x}{P_N(n)}
$$

$$
f_{X|N}(x|n) = \frac{P_{N|X}(n|x) f_X(x)}{P_N(n)}
$$

#### *P(1)*  $\mathbf{M}$  $\mathbf{M}$ **All the Bayes Belong to Us**

M,N are discrete. X, Y are continuous

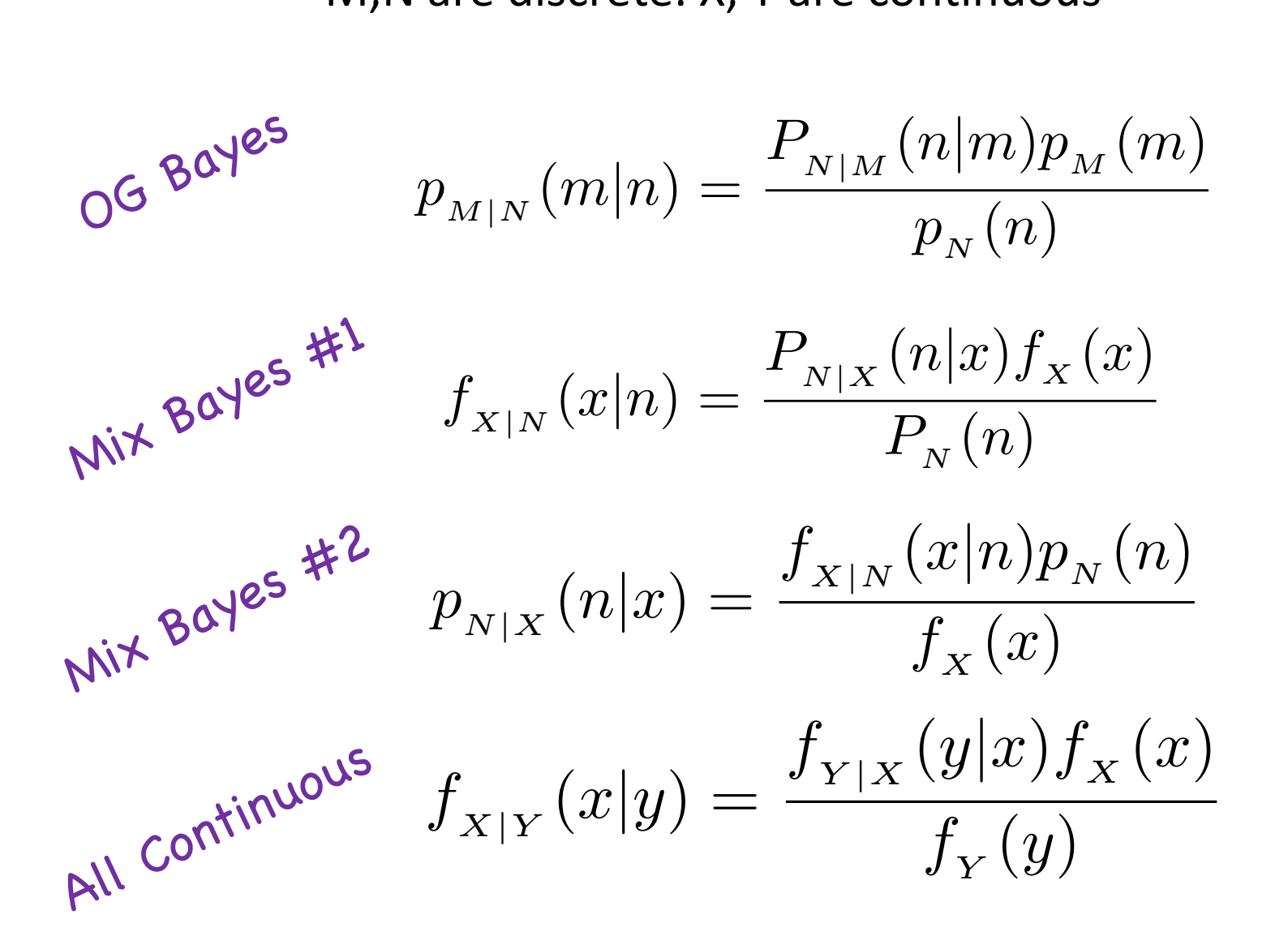

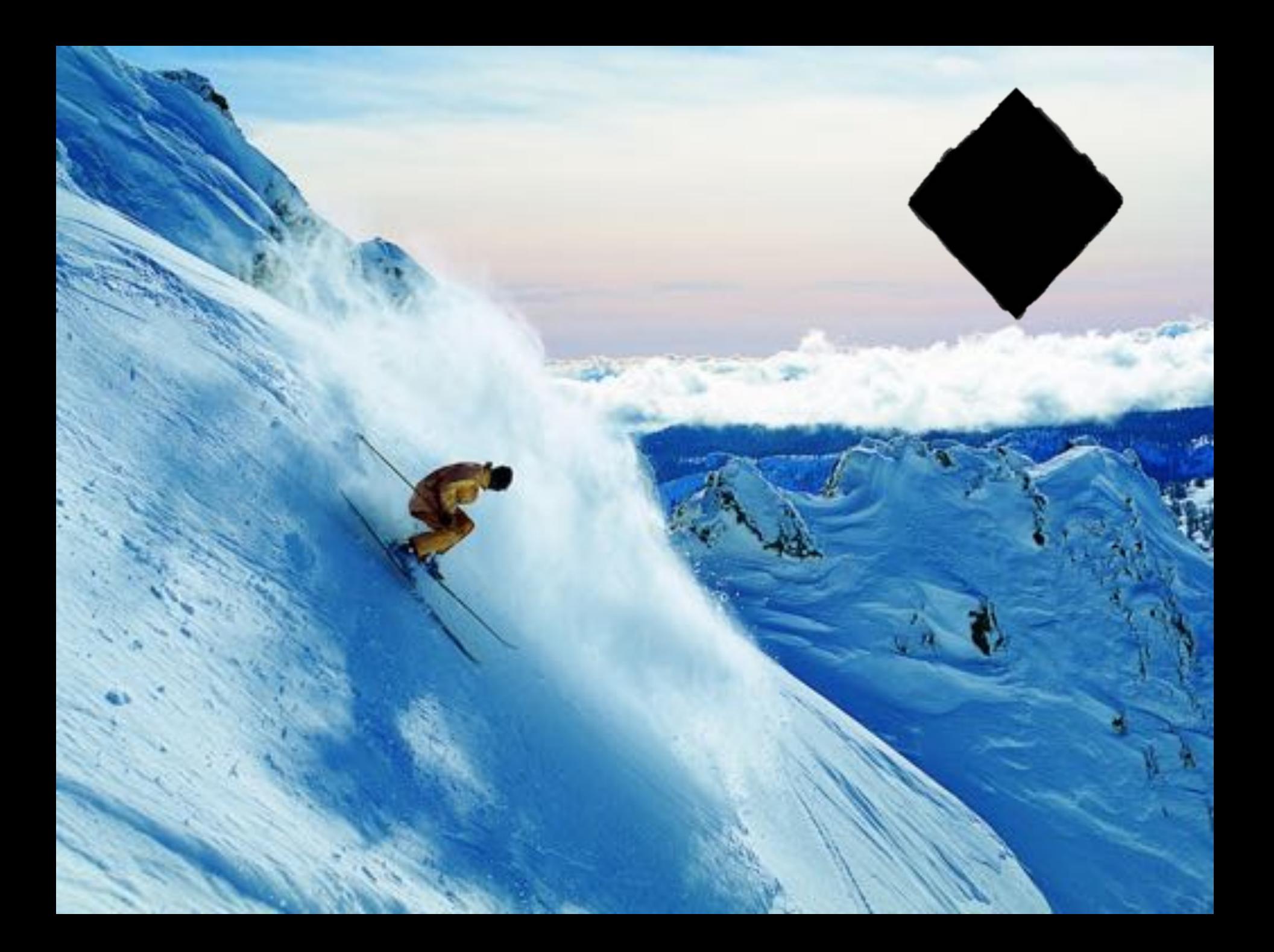

#### **Warmup: Bayes Revisited**

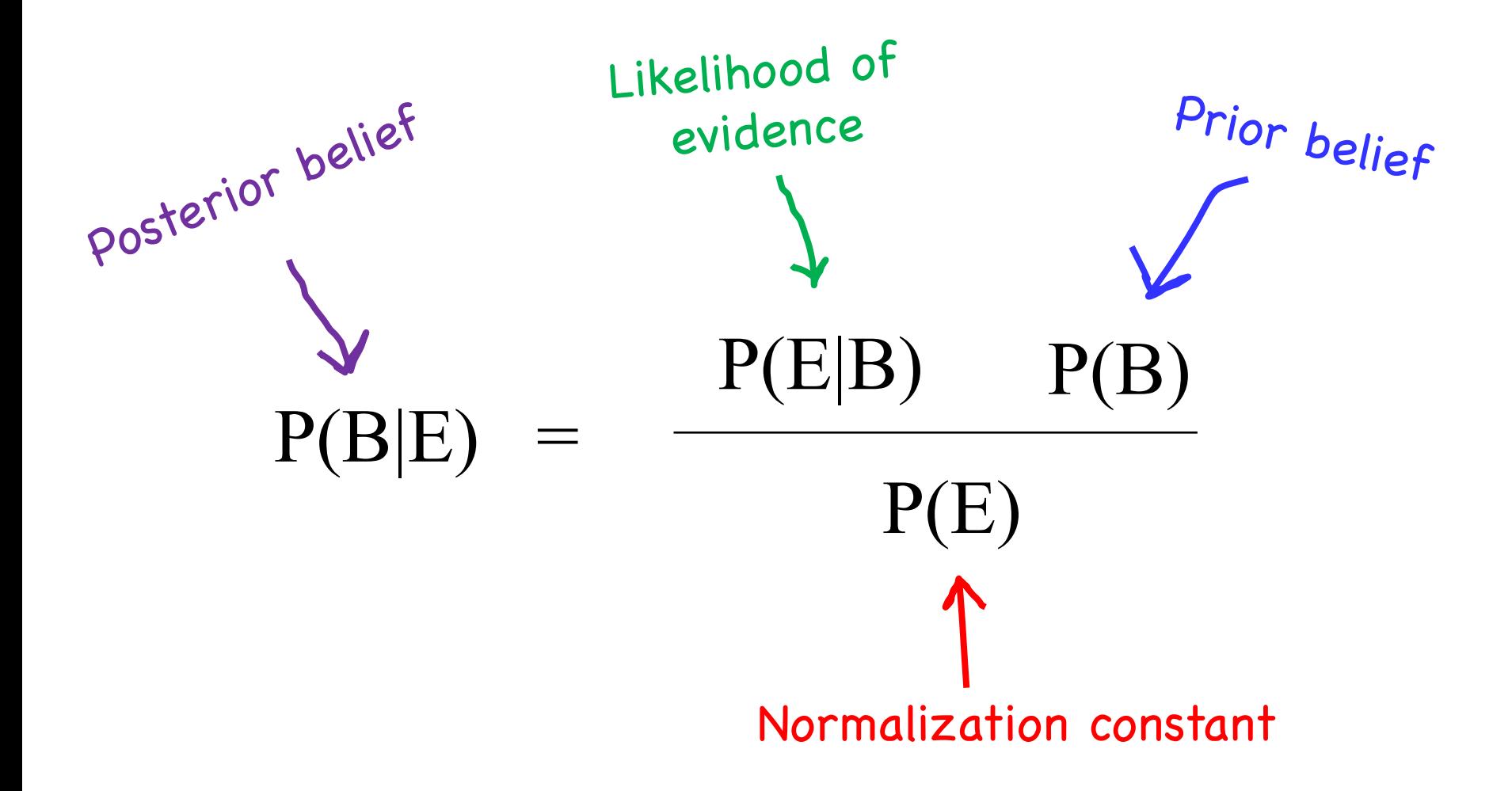

### **Warmup: Bivariate Normal**

• X, Y follow a symmetric bivariate normal distribution if they have joint PDF:

$$
f_{X,Y}(x,y) = \frac{1}{2\pi\sigma^2} \cdot e^{-\frac{[(x-\mu_x)^2 + (y-\mu_y)^2]}{2\cdot\sigma^2}}
$$

Here is an example where:

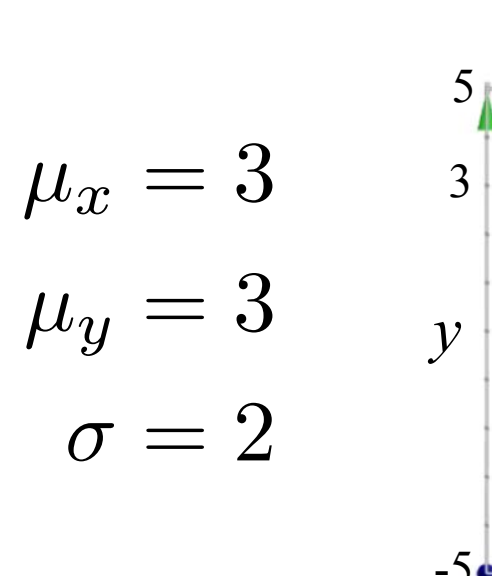

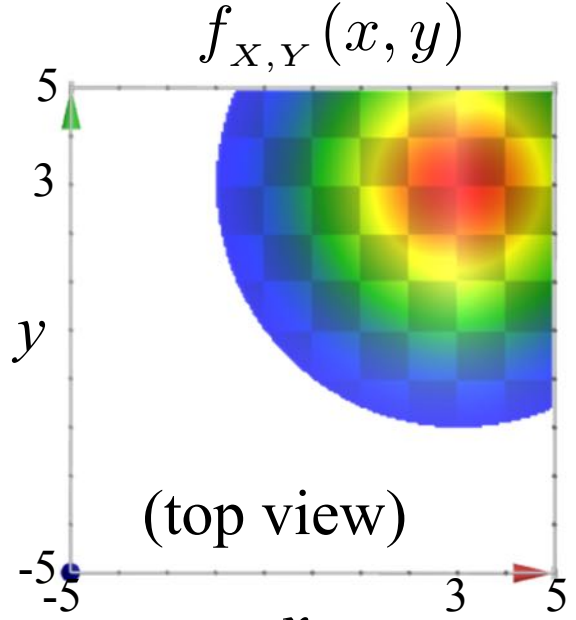

*x*

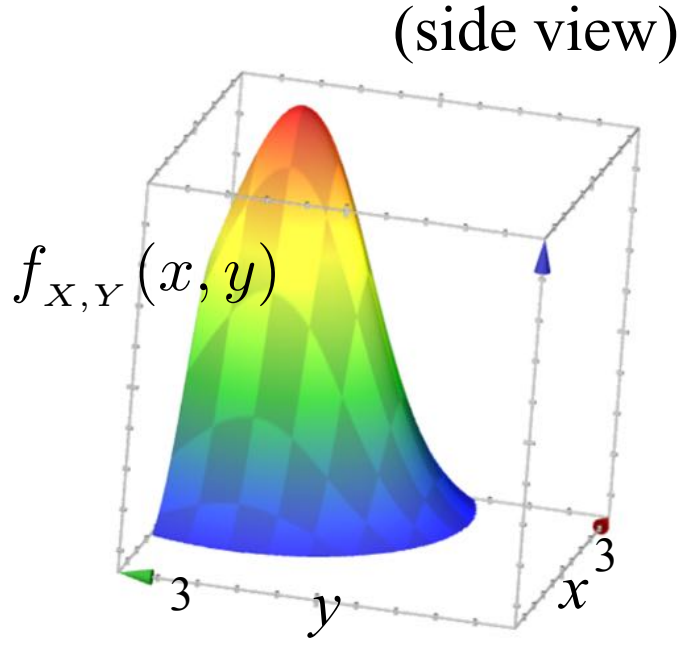

#### **Tracking in 2D Space?**

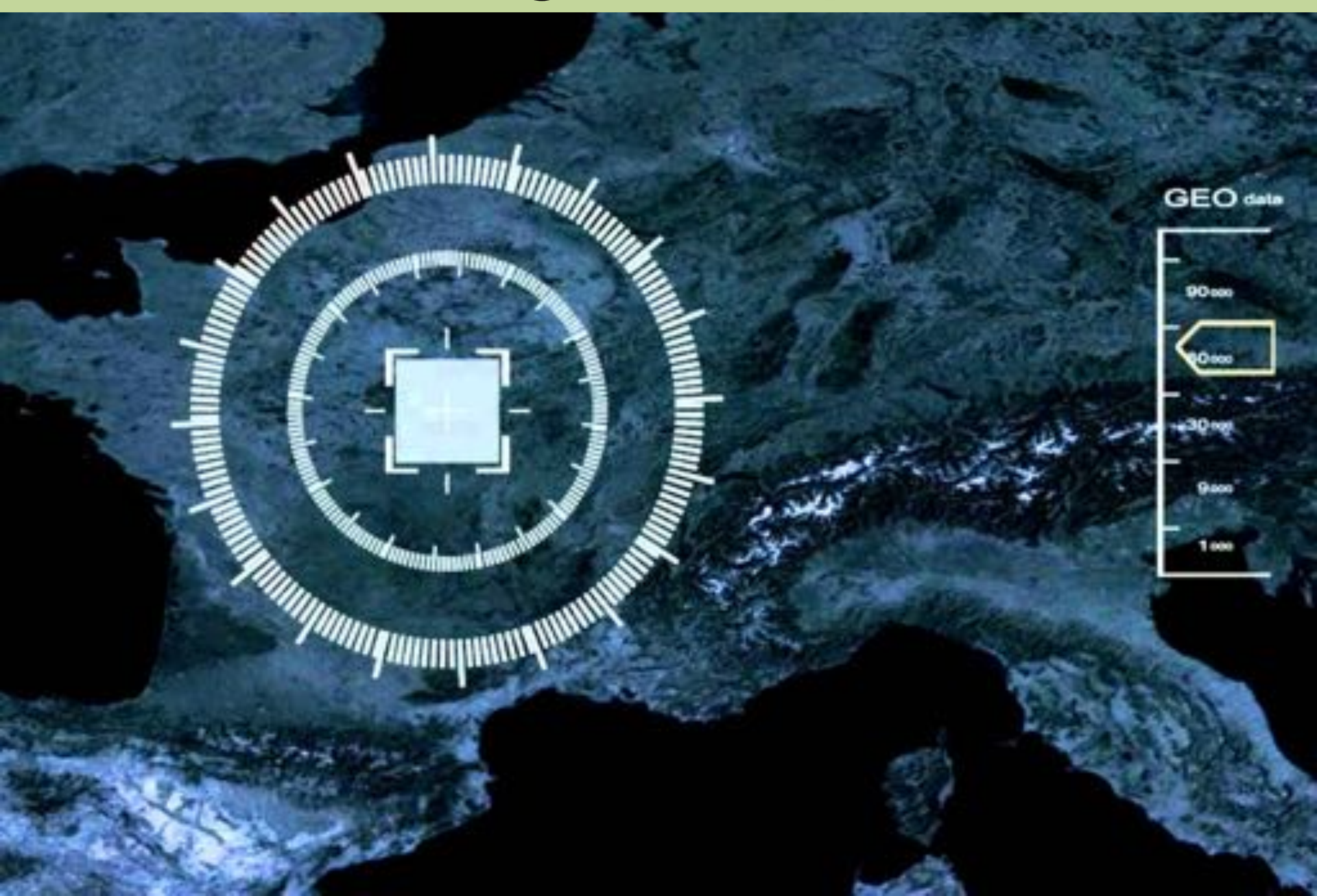

#### **Tracking in 2D Space?**

You have a **prior** belief about the 2D location of an object.

What is your **updated belief** about the 2D location of the object after observing a **noisy distance**  measurement?

#### **Tracking in 2D Space: Prior**  $f_{X,Y}(x,y) = \frac{1}{2\pi\sigma^2} \cdot e^{-\frac{[(x-\mu_x)^2+(y-\mu_y)^2]}{2\cdot\sigma^2}}$  $\sqrt{2\cdot\sigma^2}$ *x y*  $f_{X,Y}(x,y)$  $-5$   $-5$   $-5$   $-5$ 5 3 Prior belief:  $\mu_x=3$  $\mu_y=3$  $\sigma = 2$ Relative to Satellite at (0, 0)

Prior belief with K:

$$
f_{X,Y}(x,y) = K \cdot e^{-\frac{[(x-3)^2 + (y-3)^2]}{8}}
$$

You will observe a **noisy distance reading**. It will say that your object is distance D away

We can say how likely that reading is if we know the actual location of the object…

 $P(D | X, Y)$  is knowable!

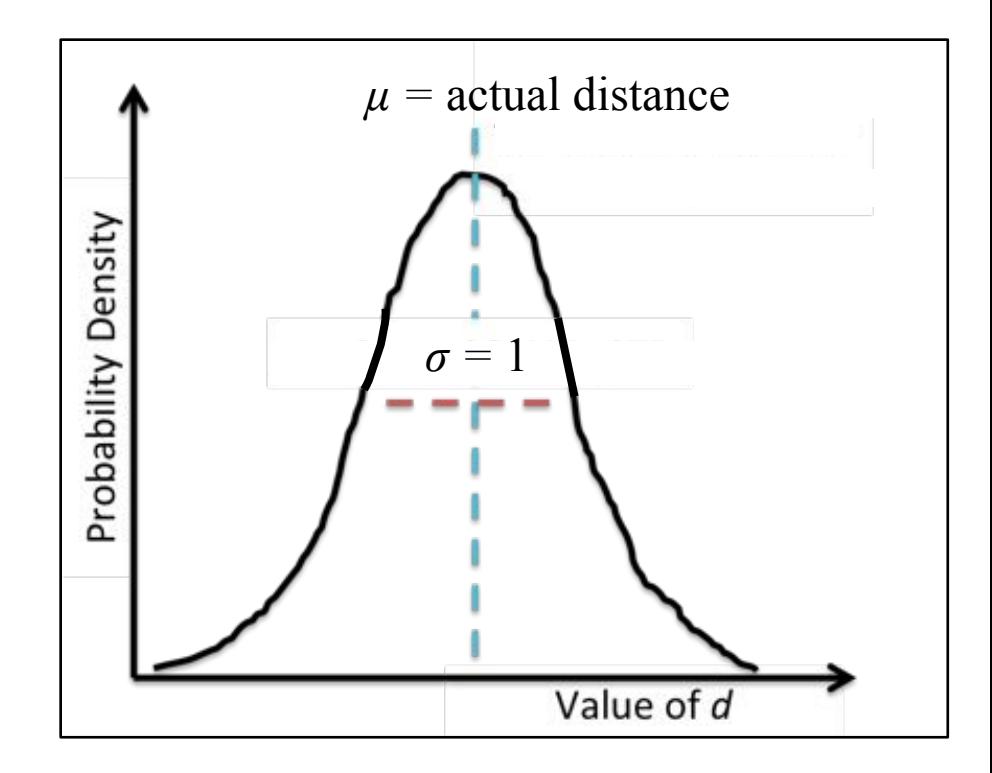

Observe a ping of the object that is distance *D* away from satellite!

$$
D|X, Y \sim N(\mu = \sqrt{x^2 + y^2}, \sigma^2 = 1)
$$

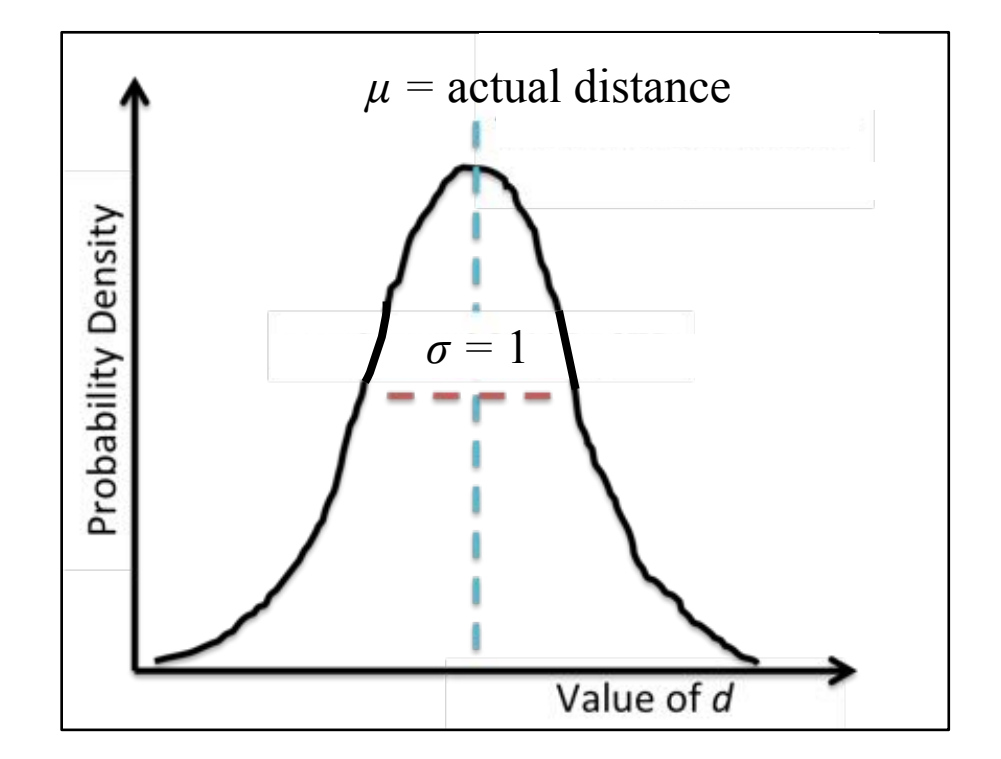

Know that the distance of a ping is normal with respect to the true distance.

Observe a ping of the object that is distance  $D = 4$  away!

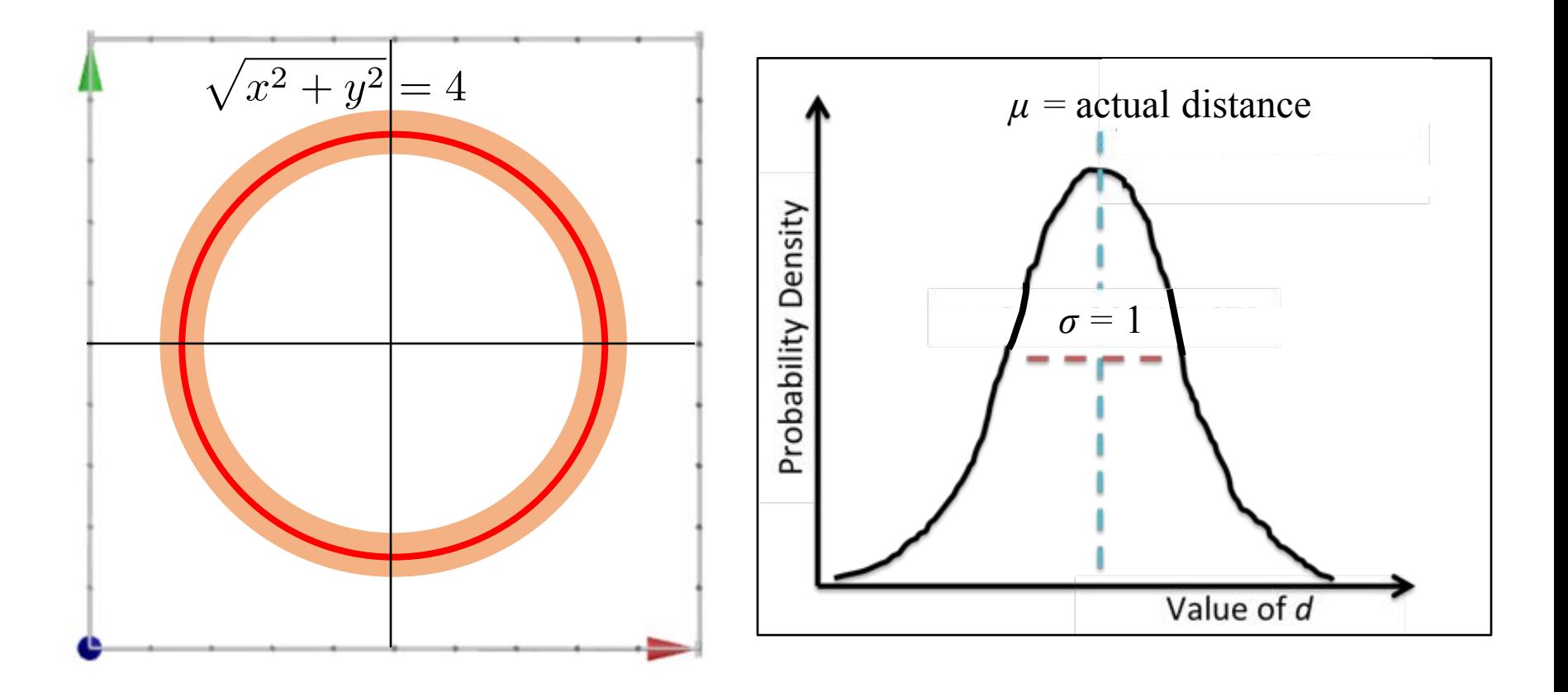

Know that the distance of a ping is normal with respect to the true distance

Last known possible position of MH370 based on satellite data (somewhere on red lines)

no

 $0<sup>o</sup>$ 

LO

**Last Radar** 

Contact

#### **Satellite** 37.800 km above sea level.

æ

**BS<sup>o</sup>** 

45

85.

**SUDA** 

Observe a ping of the object that is distance  $D = 4$  away!

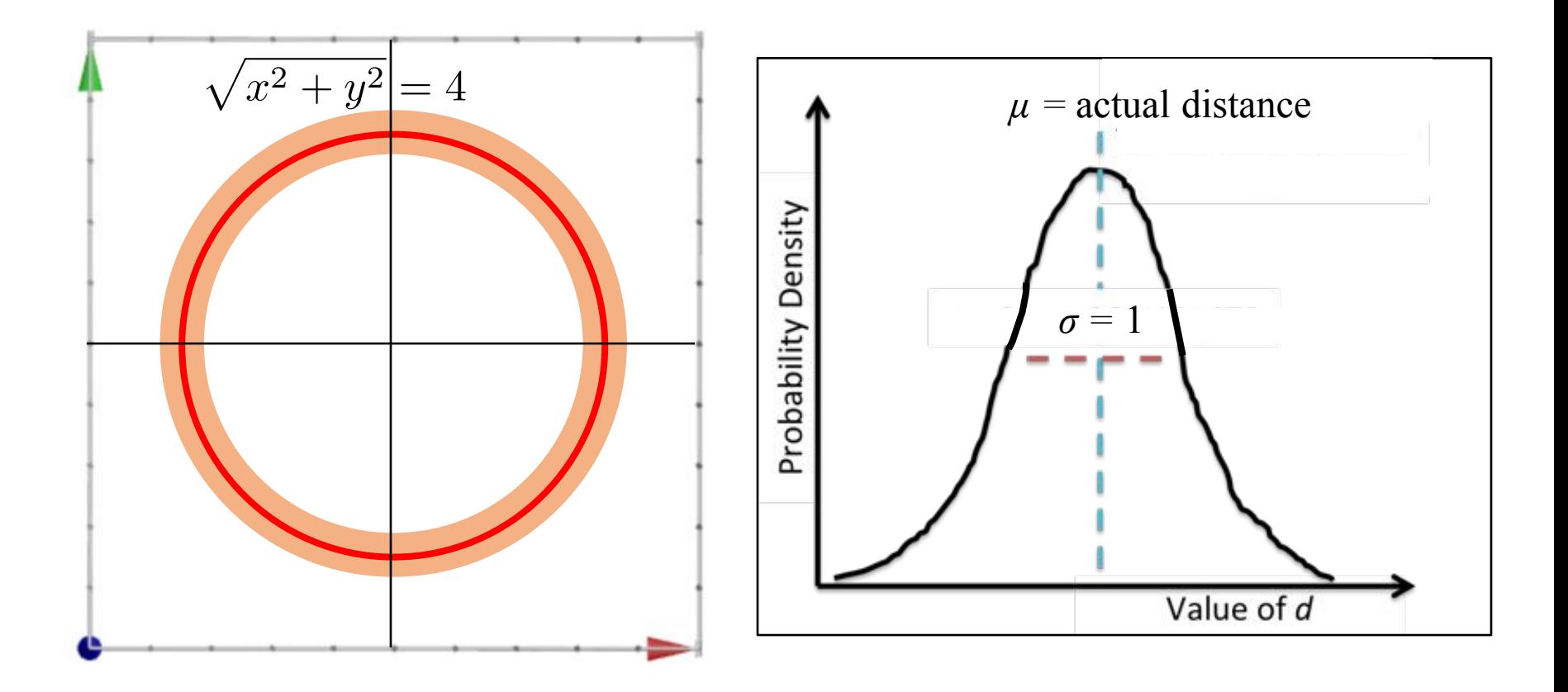

Know that the distance of a ping is normal with respect to the true distance

Observe a ping of the object that is distance  $D = 4$  away from satellite!

$$
D|X, Y \sim N(\mu = \sqrt{x^2 + y^2}, \sigma^2 = 1)
$$

$$
f(D = d|X = x, Y = y) = \frac{1}{\sigma\sqrt{2\pi}}e^{\frac{-(d-\mu)^2}{2\sigma^2}}
$$

$$
=\frac{1}{\sqrt{2\pi}}e^{\frac{-(d-\mu)^2}{2}}
$$

$$
=K_2\cdot e^{\frac{-(d-\mu)^2}{2}}
$$

$$
= K_2 \cdot e^{\frac{-(d - \sqrt{x^2 + y^2})^2}{2}}
$$

## **Tracking in 2D Space: New Belief**

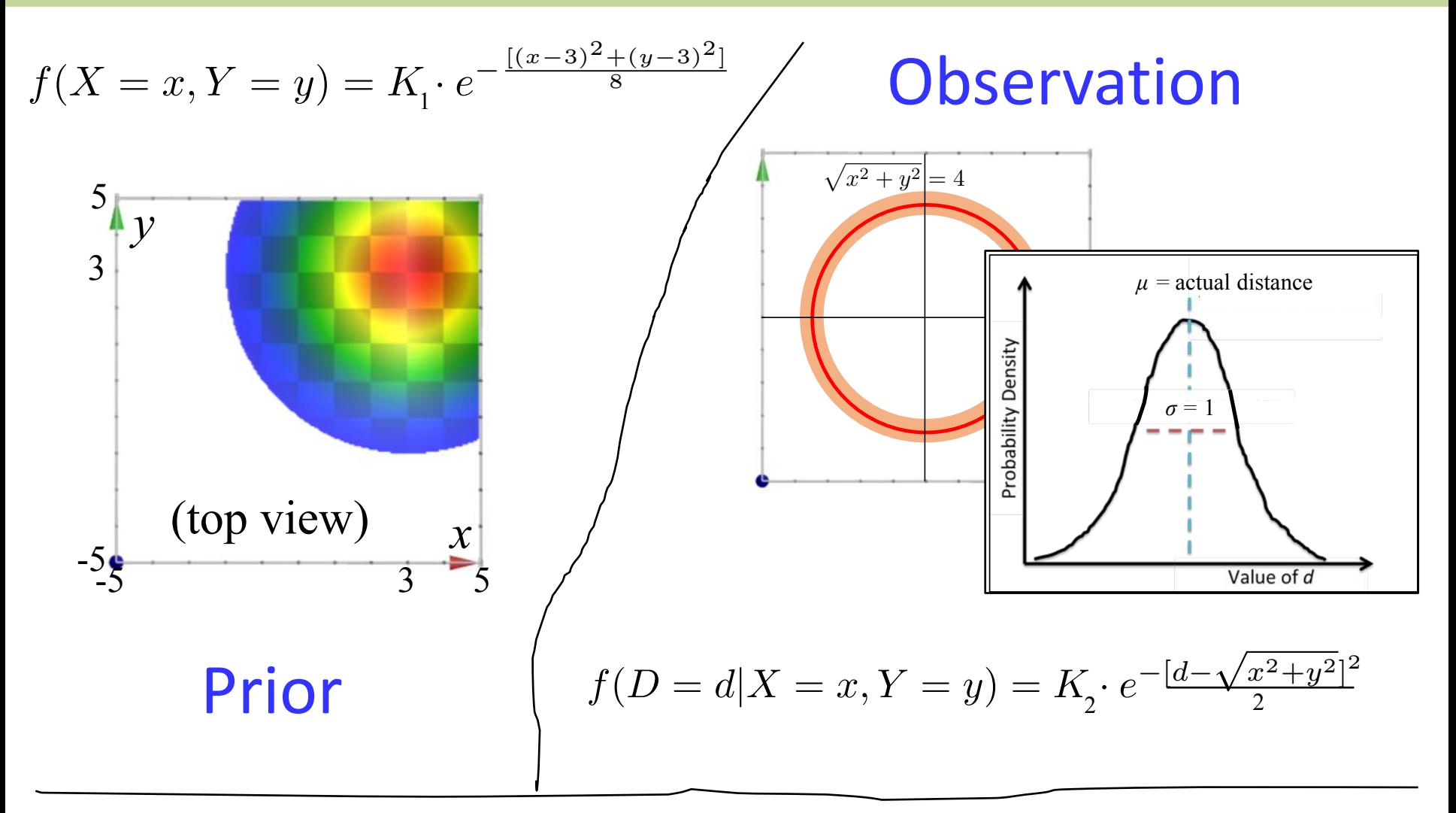

What is your *new* belief for the location of the object being tracked? Your joint probability density function can be expressed with a constant

#### **Tracking in 2D Space: New Belief**

$$
f(X = x, Y = y | D = 4) = \frac{f(D = 4|X = x, Y = y) \cdot f(X = x, Y = y)}{f(D = 4)}
$$

$$
= \frac{K_1 \cdot e^{-\frac{[4 - \sqrt{x^2 + y^2}]^2}{2}} \cdot K_2 \cdot e^{-\frac{[(x - 3)^2 + (y - 3)^2]}{8}}}{f(D = 4)}
$$

$$
= \frac{K_3 \cdot e^{-\left[\frac{[4 - \sqrt{x^2 + y^2}]^2}{2} + \frac{[(x - 3)^2 + (y - 3)^2]}{8}\right]}}{f(D = 4)}
$$

$$
= K_4 \cdot e^{-\left[\frac{(4 - \sqrt{x^2 + y^2})^2}{2} + \frac{[(x - 3)^2 + (y - 3)^2]}{8}\right]}
$$

For your notes…

#### **Tracking in 2D Space: Posterior**

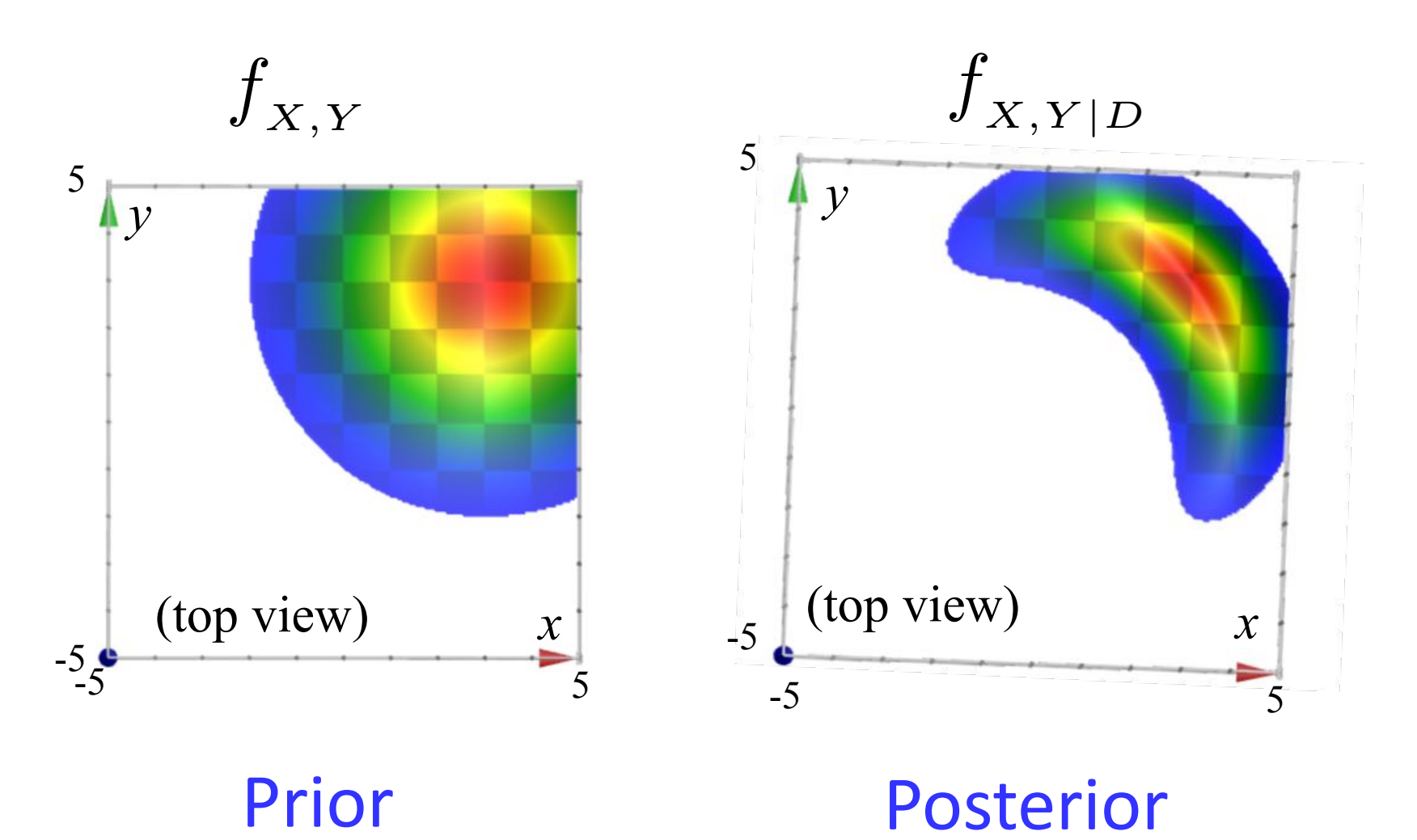

#### **Tracking in 2D Space: CS221**

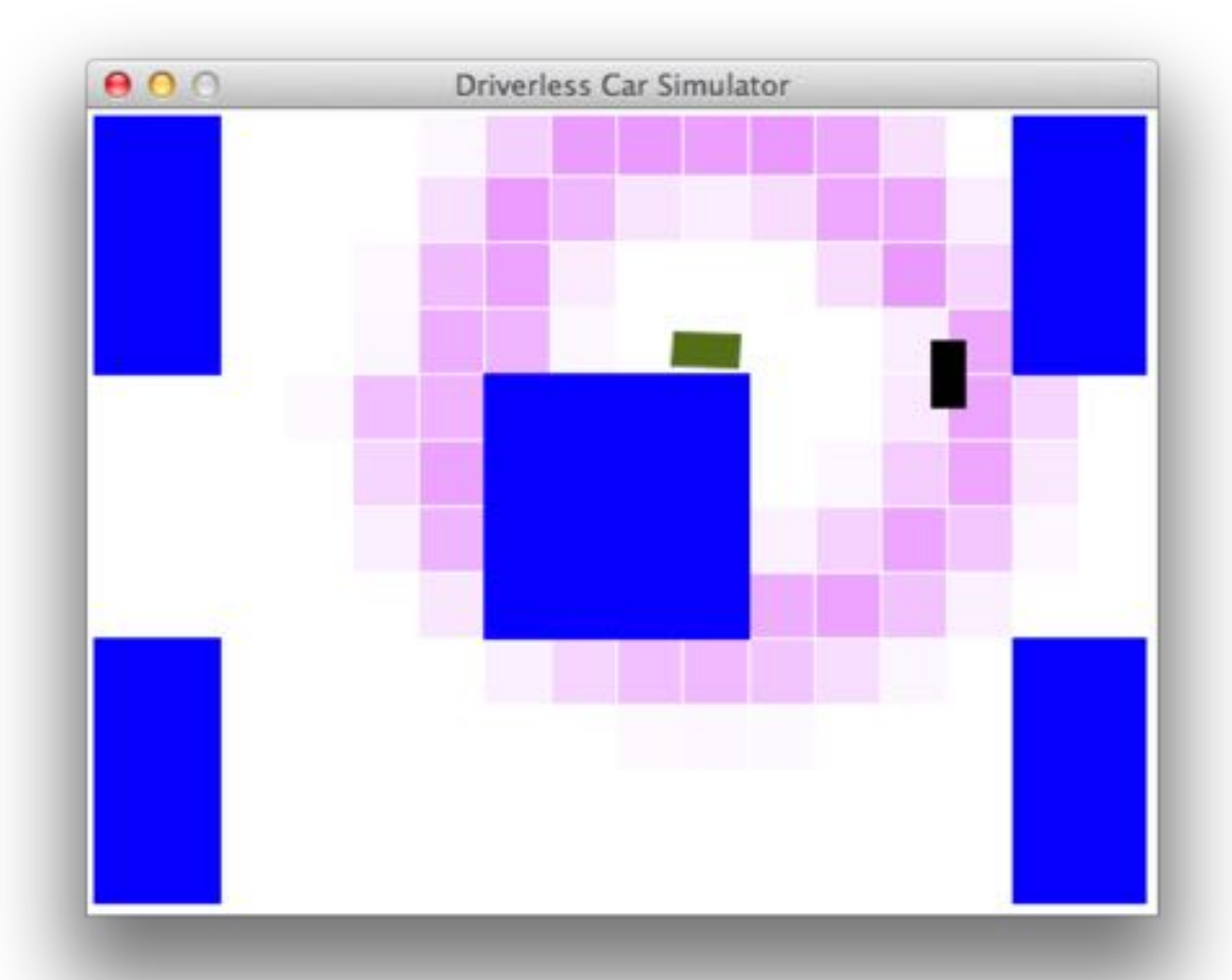